# The svn-multi Package

formerly known as svnkw

Martin Scharrer <martin@scharrer-online.de> <http://latex.scharrer-online.de/svn-multi/> CTAN: <http://tug.ctan.org/pkg/svn-multi>

> Version 2.3 July 19, 2010

# **1 Introduction**

This package allows to typeset version control (VC) information provided by Sub-version<sup>[1](#page-0-0)</sup> keywords (e.g.  $$Id: ...$   $$$ ) in LAT<sub>EX</sub> documents which can contain of multiple .tex files included using \include or \input. Subversion is a modern version control system designed to replace its predecessor CVS and uses integers as revision numbers.

This package reads the keywords of all files and provides the VC information of of the most recent changed file of the document to the user through a set of macros. This information is written to an auxiliary . svn file during the first LATEX run and read back at the next which introduces the same delay known from the table of contents. The standard LAT<sub>EX</sub> switch \nofiles can be used to suppress the file generation.

In addition to this basic functionality several more features are provided:

- Macros to typeset the VC information of the current source file.
- Access of all parts of the VC date.
- Formatting of author names or revision numbers.
- Definition of groups and subgroups.
- Including of the VC information of external files.
- Table of Revisions.

<span id="page-0-0"></span><sup>1</sup>Subversion homepage: <http://subversion.tigris.org/>

# **1.1 Scope of Keywords**

This package provides the Subversion keyword data in several different scopes: document-global, file-local and, new with v2.0, by group.

### **Document Global**

The document global macros, like [\svnrev](#page-8-0), return the latest version control information (keyword data) for the whole multi-file document, i.e. the information of the latest changed file of the document. To collect, sort and provide this information is the main functionality of this package.

### **Local to Current File**

There are also file-local macros, e.g. [\svnfilerev](#page-8-1), which return the version control information of the current file, i.e. the file they are used in. It is assumed here that every file using this macros calls first either a [\svnid](#page-5-0) or [\svnidlong](#page-5-1) macro or both. See section [2.2](#page-5-2) for more details about the id macros. Please note that the file-local macros technically actually return the *last registered* information from the last [\svnid](#page-5-0) or [\svnidlong](#page-5-1). As long the **[filehooks](#page-4-0)** option (new in v2.0) is not enabled (explicit or implicit) this keyword macros will leak from one file over to the next. This will cause wrong results if they are used in a file before or without any id macros. With this option the macros will be reset at the beginning of every source file of the document.

#### **Groups**

Version 2.0 introduces the concept of groups. Several files of a multi-file LATEX document can be grouped together and the latest version control information of all files of a group is provided by macros. This works in the same way as the global macros mentioned above but only with the files in the group. It can also be seen from the other side: the macros are local like the file-local macros mentioned above but for all files of the group, not only the current one.

These groups could also be called *file groups*, *keyword groups* or, like in programming languages, *namespaces*. In this manual they will be reference as simple *groups* most the time. In places where they could be confused with TEX groups ({ }, \begingroup \endgroup), e.g. "in the current group" or "group local", they will be called *keyword groups*.

There is no limitation (besides internal L<sup>AT</sup>EX resource limits) for the number of different groups. The files of one group do not have to be included in a row but can be included everywhere in the document. The version control information of the current group can be typeset with macros like [\svncgrev](#page-9-0) (cg for *current group*). Also, a general but less robust macro  $\sum_{f}(group name)$  { $\{key\}$  is provided to access others groups by name everywhere in the document. To avoid some macro robustness problems the current group can be changed locally for the output macros using [\svnsetcg{](#page-6-0)(*group name*)}.

See section [2.3](#page-6-1) for further details and usage instructions on group macros.

# **2 Usage**

The version control information are provided by Subversion keywords which first need to be read in by dedicated macros and can then be typeset using different macros.

# **2.1 Package Options**

Since v2.0 this package provides options to enable only a needed features, e.g. to avoid problems with other packages or save TEX memory. For backwards compatibility to pre-2.0 package versions all old features are enabled by default and all new features are disabled to save a little of T<sub>E</sub>X memory.

All options except the first two are boolean key=value options (so far) and await either 'true' or 'false' as value. A missing value means 'true'. So e.g. [groups=true,verbatim=false,external], enables the **[external](#page-2-0)** and **[groups](#page-3-0)** options but disables the **[verbatim](#page-2-1)** option.

The available options are:

```
old
```
Only pre-v2.0 features are active. This enables **[verbatim](#page-2-1)** and disables all other options below. This is the default for reasons mentioned above.

**all**

Activates all features of the package except of the experimental ones.

#### <span id="page-2-1"></span>**verbatim**

Controls the verbatim mode of the keyword parser macros. Normally verbatim mode is very much wanted to support strange characters in URLs and file names, but this options gives the user a possibility to disable verbatim, e.g. for trouble shooting. Please note that verbatim mode is needed in order to make svn-multi work with some packages, like  $\mathtt{babel}^2$  $\mathtt{babel}^2$  $\mathtt{babel}^2$  $\mathtt{babel}^2$  with the french option.

#### <span id="page-2-0"></span>**external**

Controls the support for keywords from external files described in section [2.10.](#page-16-0) This needs either the external script **[svn-multi.pl](#page-16-1)** or the **[autokw](#page-4-1)** option.

If the **[groups](#page-3-0)** option is enabled the macro  $\text{symextralgroup}\{\text{group name}\}\$ can be used to declare a own group which is used for all the external files. Otherwise they are placed in the currently active group. This macro can be used several times during the document where an empty argument means *no group* and a '\*' means *current group*.

<span id="page-2-2"></span><sup>2</sup>CTAN: <http://tug.ctan.org/pkg/babel>

#### <span id="page-3-0"></span>**groups**

Controls the keyword groups feature described in section [2.3.](#page-6-1)

### <span id="page-3-6"></span>**subgroups**

Controls the automatic declaration of all input files as subgroups so that there keyword information can be typeset inside other files. The group name is the file path without the file extension ('subdir/filebase'). It is possible to disable and re-enable this using \svnsubgroupsfalse and \svnsubgroupstrue during the document preamble or body to exclude certain files. See section [2.3.1](#page-7-0) for additional information.

### <span id="page-3-4"></span>**graphics**

This option allows to automatically declare all images included using the macro  $\int$ include[graphics](http://tug.ctan.org/pkg/graphics) from the graphics<sup>[3](#page-3-1)</sup>/[graphicx](http://tug.ctan.org/pkg/graphicx)<sup>[4](#page-3-2)</sup> package as external files (see section [2.10\)](#page-16-0). The options **[external](#page-2-0)** and **[autoload](#page-3-3)** are activated by this option so that the produced .svx files are loaded automatically. An autoload=false option after [graphics](http://tug.ctan.org/pkg/graphics) will deactivate this, but then an [\svnexternal](#page-16-2) macro must be included in all L<sup>AT</sup>EX files which should take the image revisions into account.

The [graphics](http://tug.ctan.org/pkg/graphics) package is loaded if this option is active. If this package is needed with some special options it should be loaded by the LATEX document before svn-multi.

Please note that this feature needs to tie itself into the [graphics](http://tug.ctan.org/pkg/graphics) package and might fail if the internal structure of this package changes in future versions.

If the **[groups](#page-3-0)** option is enabled the macro  $\s{group\{\qrowp name\}}$ can be used to declare a own group which is used for all the graphic files (also for pgf images, see below). Otherwise they are placed in the group specified by \svnexternalgroup which defaults to the currently active group. This macro can be used several times during the document where an empty argument means *no group* and a '\*' means *current group*.

Some graphics like logos can appear frequently in a document. Do not count them as part of each chapter they can be ignored using [\svnignoregraphic{](#page-63-0)*{file path*). The macro [\svnconsidergraphic{](#page-63-1) $\{file path\}$ } disables this again. Such graphics can be then included manually using an explicit [\svnexternal](#page-16-2) macro.

### <span id="page-3-7"></span>**pgfimages**

Identical to like the **[graphics](#page-3-4)** option but for the [pgf](http://tug.ctan.org/pkg/pgf)[5](#page-3-5) package (implemented against the version from  $2008/01/15$ ) with the \pgfuseimage and \pgfimage macros. Please also see the notes about package loading and ties mentioned above.

### <span id="page-3-3"></span>**autoload**

Controls automatic loading of corresponding . svx files at the begin of files included using  $\infty$  or  $\infty$ . This avoids the need of putting an  $\simeq$  svnexternal macro

<span id="page-3-1"></span><sup>3</sup>CTAN: <http://tug.ctan.org/pkg/graphics>

<span id="page-3-2"></span><sup>4</sup>CTAN: <http://tug.ctan.org/pkg/graphicx>

<span id="page-3-5"></span><sup>5</sup>CTAN: <http://tug.ctan.org/pkg/pgf>

in every file just to load the .svx files created automatically by the **[graphics](#page-3-4)** option. The option **[external](#page-2-0)** is activated by **[autoload](#page-3-3)**.

### <span id="page-4-2"></span>**table**

Controls the generation of a table of revisions which can be included using the [\tableofrevisions](#page-13-0) macro. This table shows the revisions of all files and groups. This needs **[groups](#page-3-0)** to work which is activated with **[table](#page-4-2)**. Enable **[subgroups](#page-3-6)** to include a list of all files per group. See the section [2.9](#page-13-1) for more information.

### <span id="page-4-0"></span>**filehooks**

This option loads the  $fink^6$  $fink^6$  $fink^6$  package and installs at-begin-input-file and at-endinput-file hooks which are needed for many of the options above. While this option is enabled automatically if needed it can be also enabled manually to ensure that the file-local macros are reset to empty values at the begin of each input file. This prevents the keyword from leaking over from one file to the next. After every subfile the file-local keyword macros are also restored to the value of the parent file. A \clearpage should be added at the very end of \included files to ensure the last page is flushed out by TEX before the keyword macros are restored. Otherwise the last page might display the mainfile keyword values.

#### <span id="page-4-1"></span>**autokw**

This experimental feature allows the automatically extraction of the keyword values from the hidden Subversion working copy database. The database (a text file called 'entries') is located in the hidden Subversion directory '.svn' (or '\_svn' on some Windows installations) inside every directory which is under VC.

This feature makes an external script like **[svn-multi.pl](#page-16-1)** or even keyword macros redundant as long the files are inside a Subversion working directory. However, this feature does not work if the files are exported (e.g. with svn export) or manually copied and also depends on the used version of Subversion. Only versions starting with 1.4 (with working copy format version 7) are supported. Earlier version used a different format for the entries file. Newer versions should be compatible as long the basic format is not changed again.

The experimental status will be lifted after the feature was tested using different Subversion versions on different platforms. Please do not hesitate to send error reports to the package author. Minimal examples and information about the used Subversion version and platform are very much appreciated.

This option allows the following values:

**false** Feature is disabled (default).

No value or **true** or **all** The keywords of all files are automatically extracted. No [\svnid](#page-5-0) or [\svnidlong](#page-5-1) macros or external scripts are necessary as long the files are inside a Subversion working directory and not exported.

<span id="page-4-3"></span><sup>6</sup>CTAN: <http://tug.ctan.org/pkg/fink>

**ext** Only the keywords of external files are extracted. This avoids the need of the **[svn-multi.pl](#page-16-1)** script. The option **[external](#page-2-0)** must be still enabled manually.

# <span id="page-5-2"></span>**2.2 Including Subversion Keywords**

Subversion keywords are included using [\svnid](#page-5-0) or [\svnidlong](#page-5-1). These macros should be written very early in each file, i.e. in the preamble of the main document soon after \documentclass and \usepackage{svn-multi} and as first in *every* subfile before an \chapter or similar macro. They do not create any output. See section [2.4](#page-8-2) to learn how to typeset the keyword values.

### <span id="page-5-0"></span>**[\svnid](#page-34-0)**{\$Id\$}

The macro is for the Id keyword and must be written like shown. A trailing colon with or without spaces after the 'Id' is also valid but **everything else** except a valid Subversion string will cause a TEX parse error. The subversion property svn:keywords must be set on all source files and include 'Id' so that Subversion will expand it at the next commit.

#### <span id="page-5-1"></span>**[\svnidlong](#page-36-0)**

# {\$HeadURL\$} {\$LastChangedDate\$} {\$LastChangedRevision\$} {\$LastChangedBy\$}

Macro for a "long Id". Saves similar values like in 'Id' but from the above four keywords. The usage of [\svnid](#page-5-0) or [\svnidlong](#page-5-1) is a matter of taste. The second is more readable inside the code and results in a nicer date and a full URL, not only the filename. However, both can also be used together. In this case the [\svnid](#page-5-0) macro should be come last. Because its revision is not higher (but identical) than the revision of the [\svnidlong](#page-5-1) macro it does not override its values. This way both the full time zone from the long and the file name from the short id macro can be accessed. Please note that all features from the 2.0 version load the [fink](http://tug.ctan.org/pkg/fink) package which lets you typeset the current file name anyway using  $\finkbase.\finkext$ <sup>[7](#page-5-3)</sup>.

This macro must be written like seen above while the order of arguments is not meaningfull. The Subversion property svn:keywords must be set on all source files with an value which includes 'HeadURL LastChangedDate LastChangedRevision LastChangedBy' or one of their alternative spellings (e.g. 'URL', 'Rev', 'Date', etc.).

Please note that the arguments are read verbatim as long the **[verbatim](#page-2-1)** option is not disabled explicitly. Special precaution are taken to allow spaces, newlines and comments direct after the \svnidlong and after each of the four arguments. In fact everything not inside braces { } is ignored.

<span id="page-5-3"></span><sup>7</sup>The file name in \$Id\$ is always the original Subversion file name while the one given by the [fink](http://tug.ctan.org/pkg/fink) package is the current file name. Both could differ if the file got renamed.

# $\sum_{\mathbf{y} \in \mathcal{X}}$

### $\sum_{k \in \mathcal{K}}$  *keyword* **\$**}

This macro let you typeset svn keywords directly. The dollars will be stripped and the rest is typeset as normal text. The star version strips also the space before the last dollar. This macro alone was the very first version of svnkw and is still included for fast and simple keyword typesetting.

#### <span id="page-6-3"></span> $\sum_{\text{swnk} \in \{\$\langle\text{key} \text{word}\rangle\}}$

This macro lets you include and save any keyword you like. The keyword can be already expanded or not (no value and only ":" or nothing after the key name). This macro is also used internally and does not create any output. Please note that the argument is read verbatim and that there should be no space between the macro and the argument's left brace.

### <span id="page-6-1"></span>**2.3 Groups**

Starting with v2.0 files can be grouped together and the keyword values of the latest revision of a group can be accessed. Use the **[groups](#page-3-0)** option to activate these macros.

### <span id="page-6-2"></span> $\sum_{\text{group} {\{ \text{group} \space name \}}$

This macro declares all following files until the next [\svngroup](#page-6-2) as part of the given keyword group. It can be placed inside the main file before some \include/\input macros or inside subfiles before the id macros, i.e. direct at the start of the file.

The changes done by this macro are T<sub>E</sub>X global, i.e. there can't be caught using T<sub>EX</sub> groups  $({} \{\})$ . However, in order to prevent subfiles to change the group of the rest of the parent file the group will be restored to the previous one at the end of each input file.

The latest VC information of a group can be typeset with the \svnvgXXX macros or the **[\svng](#page-9-1)** macro shown in section [2.4.](#page-8-2)

#### **[\thesvngroup](#page-51-1)**

Returns the name of the current keyword group.

### <span id="page-6-0"></span> $\text{Synsect}(\text{group name})$

Normally the \svncgXXX macros mentioned below use the last keyword group defined by [\svngroup](#page-6-2) but this can be changed using the [\svnsetcg](#page-6-0) macro. The idea behind it is that the currently selected group can be changed locally to the current T<sub>E</sub>X group for the keyword output macros \svncgXXX only while the group for the keyword input macros like [\svnid](#page-5-0) is unaffected.

To reset the used group to the last one defined by [\svngroup](#page-6-2) simply use [\svnsetcg](#page-6-0) with an '\*' as argument.

Example 1: {\svnsetcg{abc}\svnFullAuthor{\svncgauthor}} would output the full author's name of group *abc*.

**Example 2:** To typeset the three keyword values of group *abc* somewhere outside this group use: {\svnsetcg{abc}Rev: \svncgrev\\Date: \svncgdate\\ Author: \svncgauthor\\}

**Example 3:** To typeset the date of group *abc* outside of this group in the format of \today use: {\svnsetcg{abc}\svncgtoday}

#### **[\thesvncg](#page-52-0)**

Returns the name of the current group selected by  $\simeq$  synsetcg.

## <span id="page-7-0"></span>**2.3.1 Files as Subgroups**

The group feature could be used to access the version control information of single files anywhere in the document when these are defined as own groups for themselves. Because a file can only be in one group this would not be compatible with the normal usage of the group feature. Therefore a special feature was introduced to automatically or manually define a file as subgroup for itself which does not influence its membership in a normal group.

**Declaration:** This feature is enabled by the **[subgroups](#page-3-6)** option. All files of the document are then automatically declared as extra groups. This can be disabled for parts of the document using \svnsubgroupsfalse and re-enabled using \svnsubgroupstrue macros. The current file can be manually declared as extra group with the [\svnsubgroup](#page-7-1) macro.

### <span id="page-7-1"></span>**[\svnsubgroup](#page-57-0)**

This macro declares the current file as subgroup. It is used automatically for every subfile if **[subgroups](#page-3-6)** and \svnsubgroupstrue are enabled.

**Exclude/Consider files extensions:** The above mentioned automatically group declaration uses an hook which is triggered every time another file is read by the document. This unfortunately includes other packages, some auxiliary files and font, config and other files read in by this packages. An internal filter is in place to ignore this files by their file extension. This filter can by modified by the two following macros.

**[\svnignoreextensions](#page-58-0)**{h*comma separated list of extension without leading dot* i} Tells svn-multi to ignore the following file extension and never declare files with them as extra groups.

#### **[\svnconsiderextensions](#page-58-1)**{h*comma separated list of extension without leading dot* i}

Tells svn-multi to (re-)consider the following file extension and declare files with them as extra groups if read in.

**Typesetting:** The keyword information of the subgroups (subfile including any included external files or subsubfiles) can be typeset using the normal group typeset macros mentioned below where the group name is the file path without extension. The keyword information of the .tex file alone can be typeset with the full file path including extension.

**Example:** \svnsetcg{subdir/some\_file.tex}\svncgrev would typeset the revision of the file some\_file.tex while \svnsetcg{subdir/some\_file}\svncgrev would typeset the latest revision of the same file or any subfile or declared external file included by it.

# <span id="page-8-2"></span>**2.4 Typesetting the Keyword Values**

The following macros can be used to typeset the keyword values anywhere in the document. Please note that not all LAT<sub>EX</sub> fonts have all special characters, e.g. '' is not provided in the standard roman font. To proper typeset file names and URLs containing these letters you can use either teletype font (\texttt) or use  ${\urlstyle{rm}\sumolimits1{...}}$  which requires the [hyperref](http://tug.ctan.org/pkg/hyperref)<sup>[8](#page-8-3)</sup> package.

Like already mentioned svn-multi knows three scopes of keywords. The first contains of the keywords for the complete document which hold the values of the most recent committed file and the second contains of the *current* or *file local* keywords, e.g. the keywords of the current file. Only this two are described here while the third scope is described in section [2.3.](#page-6-1)

#### <span id="page-8-0"></span>**\svnrev**

### **\svndate**

#### <span id="page-8-4"></span>**\svnauthor**

These macros hold the keyword values of the whole document, i.e. of the most recent revision. They can be used everywhere in every file of the L<sup>AT</sup>EX document, after \usepackage{svn} of course. Please see section [2.5](#page-11-0) how to typeset parts of the date.

### <span id="page-8-1"></span>**\svnfilerev**

#### **\svnfiledate**

#### <span id="page-8-5"></span>**\svnfileauthor**

These macros hold the keyword values of the current LAT<sub>EX</sub> file, but only if it contains a [\svnid](#page-5-0) or [\svnidlong](#page-5-1) macro. Otherwise the macros hold either zero values or the values of the last file dependent on whether an option is enabled

<span id="page-8-3"></span><sup>8</sup>CTAN: <http://tug.ctan.org/pkg/hyperref>

which enabled the [fink](http://tug.ctan.org/pkg/fink) package. Please see section [2.5](#page-11-0) how to typeset parts of the date. See [\svnkw](#page-9-2) below for all other keywords.

### <span id="page-9-0"></span>**[\svncgrev](#page-52-1)**

### <span id="page-9-5"></span>**[\svncgauthor](#page-52-2)**

#### **[\svncgdate](#page-52-3)**

These macros return keyword values of the currently selected keyword group. In order to hold them robust, which is important to use them in macros like [\svnFullAuthor](#page-12-0), they do not provide any arguments to select other groups than the current one. To access keyword values of other groups use the general macro [\svng](#page-9-1) or change the locally selected keyword group using the macro [\svnsetcg](#page-6-0).

### <span id="page-9-1"></span> $\sum_{g \in \mathcal{g}(\text{group name})} \{ \langle \text{key} \rangle \}$

This macro is a general form of the \svncgXXX macro mentioned above. The first argument is the requested keyword group, the second one the requested keyword in the form of rev, date, author, year, etc.. Please note that this macro can not be used inside macros like [\svnFullAuthor](#page-12-0).

#### <span id="page-9-3"></span>**\svnmainurl**

### <span id="page-9-4"></span>**\svnmainfilename**

The macro [\svnmainurl](#page-9-3) and [\svnmainfilename](#page-9-4) hold the URL and the filename of the main LATEXfile as long the keywords HeadURL or Id were used in it, respectively. These can be used to typeset this information anywhere in the document which might be more descriptive as the name of the current file (which can be type-set with [\svnkw{](#page-9-2)HeadURL} or \svnkw{Filename} after [\svnid](#page-5-0) or [\svnidlong](#page-5-1), respectively).

### **[\svnsetmainfile](#page-45-0)**

This will declare the current file as the main LaTeX file by defining the above macros. It will automatically be called at the end of the preamble so the user normally doesn't have to use it by him- or herself as long it isn't needed in the preamble.

Please note that this macro changes the definition of **[\svnmainurl](#page-9-3)** and [\svnmainfilename](#page-9-4) directly without going over the auxiliary file. Calling it in several files will make this two macros inconsistent.

#### <span id="page-9-2"></span> $\sum_{k=1}^{\infty}$

All keywords saved with [\svnid](#page-5-0), [\svnidlong](#page-5-1) or [\svnkwsave](#page-6-3) can be typeset by this macro which is a holdover from a very early version of this package when multiple files where not supported. It takes one argument which must be a subversion keyword name. It then returns the current value of this keyword or nothing (\relax) when the keyword was not set yet. Examples:

\textsl{Revision: \svnkw{Revision}}

### URL: \url{\svnkw{HeadURL}}

In the second example \url ([hyperref](http://tug.ctan.org/pkg/hyperref) package) is used to add a hyperlink and to avoid problems with underscores (\_) inside the URL. svn-multi is also providing a macro [\svnnolinkurl](#page-13-2) which works like \url but doesn't adds an hyperlink. See the description of this macro for more details.

If the given keyword doesn't exists a package warning is given to allow spelling errors to be tracked down. This doesn't work well when [\svnkw](#page-9-2) is used inside \url. In this case the warning code will be typeset(!) verbatim into the document by  $\url.$ 

### <span id="page-10-0"></span> $\sum\texttt{wdef}\{\langle keyword \ name\rangle\}\{\langle value\rangle\}$

This macro is used to define the keyword values. This is normally only called internally but could be used by the user to override single keywords. The values can then be typeset by [\svnkw](#page-9-2). Note that this macro has no influence on the calculation of the latest revision.

Note that for [\svnkw](#page-9-2) and [\svnkwdef](#page-10-0) all different names for one keyword are valid and result in the access of the same variable. So e.g. subversion treats Rev, Revision and LastChangedRev the same way and so does this macros. You can e.g. say \svnkwdef{Rev}{123} and then typeset it with \svnkw{Revision} or \svnkw{LastChangedRev} if you like.

### **New in version 2.2. Will change in future versions:**

## $\{is {\tt unfilename} {\cal{}(case: \ modified)} {\cal{}(case: \ noted) } \}$

### $\{isv n modified {\langle case: \; modified \rangle}\} {\langle case: \; i \rangle}$

This two macro can be used to check if either the current or any file was modified after it was last checked into the repository. At the moment  $(v2.2)$  a file is marked 'modified' if there is either a '\*' or 'M' after the revision number, e.g. '\$Rev: 123M \$'. Such an marker is automatically added for exported files ('svn export') if there where locally modified, but can also be added manually.

Future versions of this package might mark files as modified by use of the **[autokw](#page-4-1)** option which can read this information out of the working directory Subversion entries.

# <span id="page-11-0"></span>**2.5 Accessing Date Values**

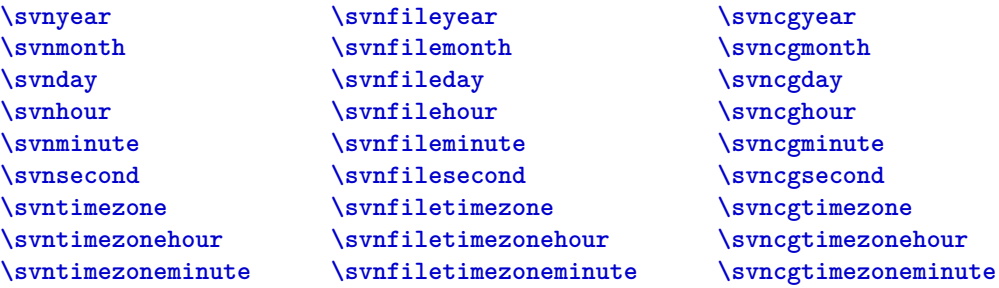

<span id="page-11-7"></span><span id="page-11-6"></span><span id="page-11-5"></span><span id="page-11-4"></span><span id="page-11-3"></span><span id="page-11-2"></span><span id="page-11-1"></span>Whenever the date information is read, i.e. by [\svnkwsave{](#page-6-3)LastChangedDate} [\svnkwsave{](#page-6-3)Date}, [\svnidlong](#page-5-1) or [\svnid](#page-5-0), the following macros are set to the appropriate date parts for the current file (the \svnfile... versions) and for the whole document.

Please note that the hour and timezone are dependent on the keyword which defines the date information. The hour will be in UTC aka Zulu-time, i.e. timezone +0000, when the date comes from the Id keyword. Otherwise the hour and timezone will be in local time. To avoid confusion the Id and Date/LastChangedDate keywords, e.g. [\svnid](#page-5-0) and [\svnidlong](#page-5-1), should not be intermixed and/or the timezone should always be typeset together with the time.

Starting with v1.4 of svn-multi the timezone macros return the full timezone, i.e. sign, hour and minute part, e.g. +0100, not only the sign and hour. The new macros [\svntimezonehour](#page-11-1)/[\svnfiletimezonehour](#page-11-2) and [\svntimezoneminute](#page-11-3)/ [\svnfiletimezoneminute](#page-11-4) can be used to access only the hour including sign or the minute part, respectively.

Older versions of this manual assumed the minute part as always 00 and suggested to add it manually if needed: \svnfiletimezone00 or \svntimezone00. In order not to "break" documents which followed this suggestion this two macros now remove a trailing 00 if present. However, this can be a problem when they are used inside an argument of another macro. One solution for this is to redefine them without the 00 removal part:

\renewcommand{\svntimezone}{\svntimezonehour\svntimezoneminute}

\renewcommand{\svnfiletimezone}{\svnfiletimezonehour\svnfiletimezoneminute} To revert to the old (pre-v1.4) definition use:

\renewcommand{\svntimezone}{\svntimezonehour}

\renewcommand{\svnfiletimezone}{\svnfiletimezonehour}

### <span id="page-11-8"></span>**[\svntime](#page-33-3)**

### <span id="page-11-9"></span>**[\svnfiletime](#page-33-4)**

#### <span id="page-11-10"></span>**[\svncgtime](#page-33-5)**

This macros return the time part of the date only and simply return the corresponding hour, minute and second macros with a colon as separator.

### **[\svnpdfdate](#page-44-0)**

Returns the last changed date of the whole document in a format needed for \pdfinfo. Can be used like this:

```
\pdfinfo{ /CreationDate (D:\svnpdfdate) }
```
to set the PDF creation date to the last changed date if you use pdflatex to compile your LATEX document.

### <span id="page-12-3"></span>**[\svntoday](#page-33-6)**

### <span id="page-12-4"></span>**[\svnfiletoday](#page-34-1)**

#### <span id="page-12-5"></span>**[\svncgtoday](#page-34-2)**

These macros typeset the document-global, current-file or current-group date, respectively, using the format of \today which depends on the used language. To adjust the language of your document use the [babel](http://tug.ctan.org/pkg/babel) package.

# **2.6 Using Full Author Names**

If you like to have the full author<sup>[9](#page-12-1)</sup> names, not only the usernames, in your document you can use the following macros. First you have to register all au-thors of the document with [\svnRegisterAuthor](#page-12-2) and then you can write e.g. \svnFullAuthor{\svnauthor} or \svnFullAuthor{\svnfileauthor}.

## <span id="page-12-2"></span>[\svnRegisterAuthor](#page-45-1){ $\{author\}$ }{ $\{full name\}$ }

This macro registers  $\langle full\ name\rangle$  as full name for  $\langle author\rangle$  (a subversion username) for later use with [\svnFullAuthor](#page-12-0).

### <span id="page-12-0"></span>[\svnFullAuthor](#page-45-2){\author name or macro\}

```
\sum_{\text{subfunction}}
```
Takes the username as argument and returns the full name if it was registered first with [\svnRegisterAuthor](#page-12-2), otherwise it returns the given username. The star version returns the username in parentheses after the full name. This is normally used in one of the following forms:

[\svnFullAuthor{](#page-12-0)[\svnauthor}](#page-8-4) [\svnFullAuthor{](#page-12-0)[\svnfileauthor}](#page-8-5) [\svnFullAuthor{](#page-12-0)[\svncgauthor}](#page-9-5)

# **2.7 Using Full Revision Names**

Like the author's also revision names/tags can be registered and used later. These macros were implemented on user request and have the drawback that you have to guess the next revision number of your document in order to get correct results when you like to tag the to-be-checked-in revision. Please note that this has nothing to do with the normal subversion tagging.

<span id="page-12-1"></span><sup>&</sup>lt;sup>9</sup>This means subversion authors, e.g. the persons who commit changes into the svn repository.

<span id="page-13-4"></span>[\svnRegisterRevision](#page-46-0){(*revision number*)}{(*tag name*)}

This registers  $\langle t aq \text{ name} \rangle$  as tag name for  $\langle \text{revision number} \rangle$  for later use with [\svnFullRevision](#page-13-3).

<span id="page-13-3"></span>[\svnFullRevision](#page-46-1){*{revision number or macro}*}

#### [\svnFullRevision\\*](#page-46-2){\*revision number or macro* \}

Takes a revision number coming from a macro like [\svnrev](#page-8-0), [\svnfilerev](#page-8-1) or a number as argument and returns the full name if it was registered first with [\svnRegisterRevision](#page-13-4), otherwise it returns "Revision  $\langle revision\ number\rangle$ ". The star version returns also the revision number leaded by 'r' in parentheses after the tag name, e.g. Name (r123).

# **2.8 Verbatim URLs with and without Hyperlinks**

### <span id="page-13-2"></span> $\sum_{\text{normal}(\text{macro with returns special text})}$

This macro allows you to write \svnnolinkurl{\svnkw{HeadURL}} and get the Head URL typeset verbatim. However \url[{\svnkw{](#page-9-2)HeadURL}} ([hyperref](http://tug.ctan.org/pkg/hyperref) package) gives you the same result with a hyperlink. Both macros require the [hyperref](http://tug.ctan.org/pkg/hyperref) package which is not automatically loaded by svn-multi. Please load it manually when you like to use [\svnnolinkurl](#page-13-2).

Since v1.3 all keywords are read and typeset verbatim so this macro isn't this important anymore. However together with [hyperref](http://tug.ctan.org/pkg/hyperref)'s \urlstyle macro it can be used to have keyword values with special characters in roman font, which normally doesn't hold letters like '\_'.

Please note that you can't use [hyperref](http://tug.ctan.org/pkg/hyperref)'s \nolinkurl because it won't expand [\svnkw](#page-9-2).

# <span id="page-13-1"></span>**2.9 Table of Revisions**

Version 2.0 introduces this new feature which allows a overview table to be typeset which holds the version control information of all files of the document.

### <span id="page-13-0"></span>**[\tableofrevisions](#page-64-0)**

If the **[table](#page-4-2)** is enabled a table of revision is written into a file called  $\langle main\ BTFX$ *file*).svt (t for table) which can be included using the **[\tableofrevisions](#page-13-0)** macro. The table contains the revision information of the complete document and of all defined groups. If the **[subgroups](#page-3-6)** option is set the table will also include the single files sorted by group.

### **Table Format Macros**

The .svt file is in an general format which uses a lot of macros to format the table and the different cells. This macros should not be used by the user directly but rather can be redefined to fit the personal taste. Figure [1](#page-14-0) shows this macros in their position inside the table of revisions.

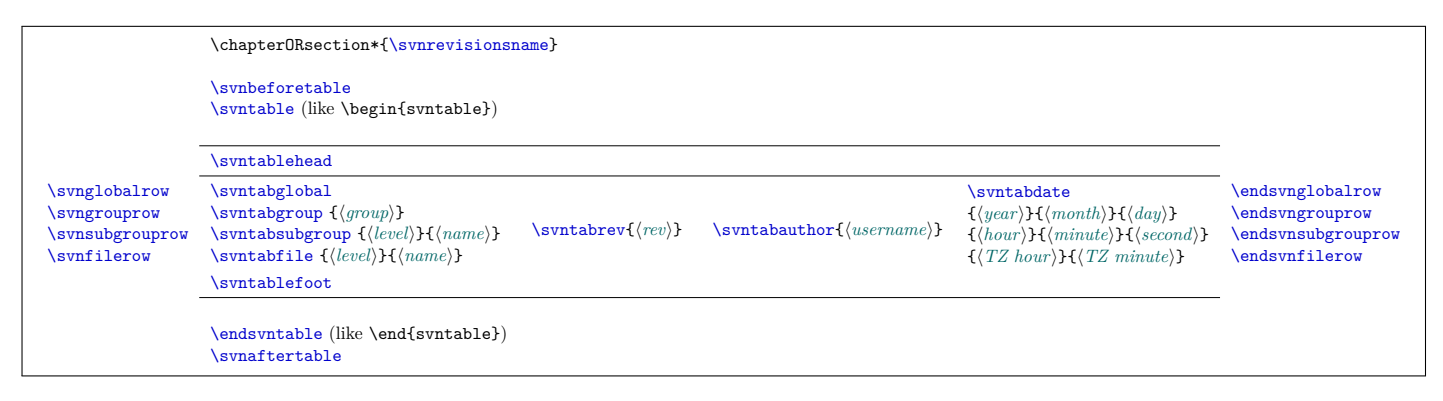

<span id="page-14-0"></span>Figure 1: Table formatting macros and their position.

#### <span id="page-14-1"></span>**[\svnrevisionsname](#page-64-1)**

Holds the name of the table of revisions which is printed above it. The default is "Table of Revisions" which can be changed e.g. to another language.

### <span id="page-14-2"></span>**[\svnbeforetable](#page-67-0)**

Can hold some content to be placed between the headline and the table.

#### <span id="page-14-6"></span>**[\svnaftertable](#page-67-1)**

Can hold some content to be placed after the table. By default it holds a macro to force a new page.

### <span id="page-14-3"></span>**[\svntable](#page-67-2)**

### <span id="page-14-5"></span>**[\endsvntable](#page-67-3)**

This macros build the table environment and hold a \begin{tabular}{1111} \end{tabular} group by default. They can be redefined using

\renewcommand{svntable}{...}{...}.

In order to support special table packages like  $\tanh^{\{10\}}$  $\tanh^{\{10\}}$  $\tanh^{\{10\}}$  or [longtable](http://tug.ctan.org/pkg/longtable)<sup>[11](#page-14-8)</sup> the *content* of this macro is written verbatim into the . svt file. All other table macros are written as string and will be expanded when the .svt is read back.

### <span id="page-14-4"></span>**[\svntablehead](#page-67-4)**

Holds the table head row "Name & Rev & Author & Date \\\hline".

<span id="page-14-7"></span> $\rm ^{10}CTAN: \, http://tug.ctan.org/pkg/tabularx$  $\rm ^{10}CTAN: \, http://tug.ctan.org/pkg/tabularx$ 

<span id="page-14-8"></span><sup>11</sup>CTAN: <http://tug.ctan.org/pkg/longtable>

### <span id="page-15-14"></span>**[\svntablefoot](#page-67-5)**

<span id="page-15-2"></span>Can hold the table foot row but is empty by default.

<span id="page-15-6"></span><span id="page-15-3"></span><span id="page-15-0"></span>**[\svnglobalrow](#page-67-6) [\endsvnglobalrow](#page-68-0) [\svngrouprow](#page-68-1) [\endsvngrouprow](#page-68-2) [\svnsubgrouprow](#page-68-3) [\endsvnsubgrouprow](#page-68-4) \svnfilerow [\endsvnfilerow](#page-68-5)**

> <span id="page-15-13"></span><span id="page-15-9"></span><span id="page-15-8"></span><span id="page-15-5"></span>This macros are placed at the begin and end of every corresponding row and are empty be default. They can be used to insert horizontal lines before or after certain row types.

### <span id="page-15-1"></span>**[\svntabglobal](#page-68-6)**

Simply typesets the name for the row holding the information of the whole document, e.g. "Document".

### <span id="page-15-4"></span>[\svntabgroup](#page-68-7){ $\langle \textit{group name} \rangle$ }

Formats the group name.

## <span id="page-15-7"></span> $\sum_{i=1}^{\infty}$

Formats a subgroup name. The name is derived from a file name and therefore could contain characters like '\_' which should be taken into account. The macro [\svnnolinkurl](#page-13-2) can be used for this. Because subgroups can be nested a number is provided to tell the nesting depth. This can be used to produce different indents for different levels: e.g.: \addtolength{\leftskip}{#1\someindentamount}.

### <span id="page-15-10"></span> $\text{Vert}(nesting level (1,2,3,...))$ }{ $\{file path/name\}$ }

Same as for the subgroup above but for file names.

# <span id="page-15-11"></span> $\text{Vert}(revision number)$

Allows the formatting of the revision number. If empty the number will be typeset as normal. Conditional formatting is possible using the  $\text{ifthen}^{12}$  $\text{ifthen}^{12}$  $\text{ifthen}^{12}$  $\text{ifthen}^{12}$  $\text{ifthen}^{12}$  package: e.g. the highest revision should be bold:

\renewcommand\*{\svntabrev}[1]{\ifthenelse{#1=\svnrev}{\textbf{#1}}{#1}}

### <span id="page-15-12"></span>[\svntabauthor](#page-69-4){\author username}}

Formats the user names in the table. The macro [\svnFullAuthor](#page-12-0) is a good candidate to be used here.

<span id="page-15-15"></span><sup>12</sup>CTAN: <http://tug.ctan.org/pkg/ifthen>

### <span id="page-16-3"></span> $\sum_{\text{substate}} \{ \text{argmin} \{ \text{argmin} \{ \text{argmin} \{ \text{argmin} \{ \text{argmin} \} \} \}$

Allows the formatting of the date. All values are given as numbers. The year has four digits and the timezone hour has  $a + or - sign$ , but all other values have only two digits.

### <span id="page-16-0"></span>**2.10 Including Keywords of External Files**

Version 2.0 now supports the inclusion of keywords of external files using the following macros and the Perl script **[svn-multi.pl](#page-16-1)**.

### <span id="page-16-2"></span> $\sum_{\{group a \in \{f_1\}}{f_2 \in \{f_2\}}$

Subversion keywords of external files (e.g. non- $\angle$ FIFX files like images or even directories) can be included using this macro which awaits a list of files, each with the full path relative to the main LAT<sub>EX</sub> file and each enclosed by  $\{ \}$ . The files must be under version control by Subversion, of course. Use [\svnexternalpath](#page-16-4) to specify paths to be scanned for this files if they are not located relative to the main file. The requested filenames are written into the .svn auxiliary file and then processed by the external script **[svn-multi.pl](#page-16-1)** which must be executed like described below. The appropriate keywords are then written in  $\langle source\ file\rangle$ .svx files (x like eXternal) which are read in by the same [\svnexternal](#page-16-2) macro at the next LATEX run. If a group name of '\*' for the external files is specified using the optional argument the keywords will be placed in the same keyword group as this macro. The file local macros like [\svnfilerev](#page-8-1) which appear in a source file after [\svnexternal](#page-16-2) are affected, i.e. updated if one of the external revision is higher than the one of the source file. This makes sense if e.g. the included graphics are taken as logical part of a source file.

### <span id="page-16-4"></span> $\sum_{\{ \text{path}\} \{ \text{path}\} }$

This macro can be used in the document preamble to declare a set of paths to be scanned for files specified with [\svnexternal](#page-16-2). This avoids the need to provide the path again and again for every file. The paths need to be enclosed in  $\{\}$  and must be in Unix style, i.e. with '/' as directory separator and should end with a '/'. Windows users should just replace all '\' with '/', e.g. ' $C:\My$  dir' gets '{C:/My dir/}'.

### <span id="page-16-1"></span>**Script svn-multi.pl**

The file **[svn-multi.pl](#page-16-1)** which comes with the svn-multi package is an external Perl script which has to be run in the command line or by a L<sup>AT</sup>EX development environment/editor like other tools like BibT<sub>E</sub>X or Makeindex. A Perl interpreter and a Subversion command line client (svn) must be installed to execute this script. Both are available for free for all major operating systems.

The script should be run inside the document folder in the following order:

1. Compile LATEX document, .svn file is generated.

- 2. Run **[svn-multi.pl](#page-16-1)** script, .svx files are generated.
- 3. Compile LATEX document, .svx files are read in.

The script can be used with three different sets of arguments and with any combination of them. Please note that the word jobname stands for the main LATEX file name without the .tex extension.

### svn-multi.pl  $\langle jobname \rangle$

As already mentioned in the [\svnexternal](#page-16-2) description above this script reads the requested external filename from the  $\langle jobname \rangle$ .svn file. The Subversion command line client svn is then used to fetch the needed keywords which are placed in a [\svnidlong](#page-5-1) macro inside a  $\langle source\ file\rangle$ .svx file. Every single source file which uses [\svnexternal](#page-16-2) will become its own .svx file which allows to attach specific external files to one (or more) specific source files.

### $s$ vn-multi.pl  $\langle jobname \rangle$  **[--group**  $\langle group \ name \rangle$ ]  $\langle file(s) \rangle$  ...

The second way to use **[svn-multi.pl](#page-16-1)** is to call it with a list of external files. A keyword group can be specified using the  $-\epsilon$ **roup**  $\langle \text{group name} \rangle$  option which can placed any number of times between the file names. The group is used for all external files listed after the option until the next group is specified. All keywords of these files are written in the  $\langle jobname \rangle$ .svx file and read in by the main LATEX file if a, possible empty, [\svnexternal](#page-16-2) macro is included. This allows for easy including of many external files without specifying them all inside the source file. For example **[svn-multi.pl](#page-16-1)** \*/\*.jpg (under Linux/Unix) will include the keywords of all JPG files in all subdirectories.

It is also possible to do this with a sub- $[*AT*<sub>EX</sub>$  $-)$ -file by calling the script on it: **[svn-multi.pl](#page-16-1)**  $\langle sub file \rangle$   $\langle external files for sub file \rangle$ , which will create/overwrite the  $\langle sub file \rangle$ .svx file. However the files given by **[\svnexternal](#page-16-2)** in this sub-file will not be honoured in this case.

# $svn-multi.pl \langle jobname \rangle$  [--group  $\langle group \ name \rangle$ ] --fls

Instead of providing a list of all non- $\frac{1}{4}T_{\rm F}X$ /external files the  $\frac{-f1s}{f}$  option can be used to read this list from the  $\langle jobname \rangle$ .fls file. This file is produced by the L<sup>AT</sup>EX compiler when run with the --recorder option and contains a list of all input and output files. Only input files with a relative path are used. A corresponding keyword group can also be specified.

# **3 Compile Guide**

A document which uses svn-multi needs to be compiled by LATEX in the following ways depending on the used features.

# **Basic Features – Global and Group Keywords**

- 1. Compile document with LAT<sub>EX</sub>. The .svn file is generated. Document global and group keyword macros are not valid yet.
- 2. Compile document again with LAT<sub>E</sub>X. The .svn file is read by svn-multi. Document global and group keyword macros are now valid.

# **Table of Revisions**

- 1. Compile document with LATEX. Document global and group keyword macros are calculated and written to the .svt file.
- 2. Compile document again with LATEX. The .svt file is read and typeset by the [\tableofrevisions](#page-13-0) macro.

## **External Files**

- 1. Compile document with LAT<sub>E</sub>X. The .svn file is generated with references to the external files. Document global and group keyword macros are not valid yet. External files are not taken into account.
- 2. Run **[svn-multi.pl](#page-16-1)** with the main base name (main file name without extension) as argument. This generates .svx files for each .tex file which used [\svnexternal](#page-16-2). This files contain the keywords of the external files.
- 3. Compile document again with LATEX. The .svx files are read by svn-multi and the .svn file is updated to take the new keywords into account. Document global and group keywords macros only hold internal values.
- 4. Compile document again with LATEX. The .svn file is read by svn-multi. Document global and group keyword macros are now fully valid.

# **4 Known Issues**

This section lists some known issues of the svn-multi package and tries to provide some workaround. Please feel free to write svn-multi author if you detect any side effects or other issues causes by this package.

## **4.1 Packet listings uses \input**

**Update:** Newer versions of svn-multi avoid this issue by changing the catcodes back to normal while reading the .svx file. If a file  $\langle$  *basename* $\rangle$ *.* (*extension*) is typeset verbatim using \lstinputlisting, which uses \input to read the file, an existing  $\langle basename\rangle$ .svx file is also included as part of the listing. This can be avoided by code like this:

# {\makeatletter\let\input\@input

```
\lstinputlisting[options]{filename}
}
```
# **5 Package Dependencies and Acknowledgements**

This package uses some features from other packages and/or patches some macros of them to provide additional related features. This section is used to list this packages, their internal macro which got used and acknowledge the authors/maintainers of them. Please send error reports to the author of svn-multi and not to the people listed below.

All packages (including svn-multi) stand under the L<sup>AT</sup>EX Project Public Licence (LPPL) which can be found at <http://www.latex-project.org/lppl/> and can be freely downloaded from the Comprehensive TeX Archive Network (CTAN) at <http://www.ctan.org/>.

### **[hyperref](http://tug.ctan.org/pkg/hyperref)**

The macro [\svnnolinkurl](#page-13-2) is resembling the [hyperref](http://tug.ctan.org/pkg/hyperref) macro \nolinkurl and uses some its internal macros from the **\url** macro definition.

**Used internal macros:** \hyper@normalise, \Hurl **Version used:** 2008/11/18 v6.78m **Licence:** LPPL, any version **Authors/Maintainers:** Sebastian Rahtz, Heiko Oberdiek **Location:** CTAN: <http://tug.ctan.org/pkg/hyperref>

### **[fink](http://tug.ctan.org/pkg/fink)**

The FiNK (File Name Keeper) package is used to get the file name and path of the input files. Two macros are patched to install hooks to execute own macros before and after each input file. This is only done if needed for an enabled option and therefore can be disabled using the option **[old](#page-2-3)**.

**Used internal macros:** \fink@file, \fink@nextdir, \fink@nextext, \fink@nextbase

Patched internal macros: \fink@prepare, \fink@restore

**Version used:** 2008/02/27 v2.1.1

**Licence:** LPPL, any version

**Author/Maintainer:** Didier Verna

**Location:** CTAN: <http://tug.ctan.org/pkg/fink>

# **[graphics](http://tug.ctan.org/pkg/graphics)**

If the **[graphics](#page-3-4)** option is enabled the following macro is patched to record the file name and path of the included graphic.

**Patched internal macros:** \Gin@setfile **Version used:** 2006/02/20 v1.0o **Licence:** LPPL, any version Author/Maintainer: David Carlisle, L<sup>AT</sup>FX3 Project **Location:** CTAN: <http://tug.ctan.org/pkg/graphics>

# **[pgf](http://tug.ctan.org/pkg/pgf)**

Like the [graphics](http://tug.ctan.org/pkg/graphics) package above a macro of this package is pathed to record the file names and paths of included images when the option **[pgfimages](#page-3-7)** is enabled. Because this images pre-declares images for later use the internal declared 'image macros' are patched as well.

Patched internal macros: \pgf@declareimage, \pgf@image@\*image name*}! **Used internal macros:** \pgf@filename, \pgf@image **Version used:** 2008/01/15 v2.00 **Licence:** LPPL v1.3c and GPL v2 **Author&Maintainer:** Till Tantau **Location:** CTAN: <http://tug.ctan.org/pkg/pgf>

# **[latex](http://tug.ctan.org/pkg/latex)**

Parts of the macro definitions of the **\tableofcontents** macros from the article and book class of standard LATEX were used to define a similar [\tableofrevisions](#page-64-0) macro for both this classes and other similar classes.

**Version used:** 2005/09/16 v1.4f

**Licence:** LPPL v1.3c Authors/Maintainers: L<sup>AT</sup>EX<sub>3</sub> Project **Location:** CTAN: <http://tug.ctan.org/pkg/latex>

# **6 Further Reading**

The svn-multi package (in version 1.3) and its usage got discussed in the following articles:

[1] Martin Scharrer, "Version Control of LaTeX Documents with svn-multi", The PracTFX Journal, (3), 2007. URL: [http://www.tug.org/pracjourn/](http://www.tug.org/pracjourn/2007-3/scharrer/) [2007-3/scharrer/](http://www.tug.org/pracjourn/2007-3/scharrer/)

- [2] Mark Eli Kalderon, "LaTeX and Subversion", The PracT<sub>E</sub>X Journal, (3), 2007. URL: <http://www.tug.org/pracjourn/2007-3/kalderon-svnmulti/>
- [3] Uwe Ziegenhagen , "LaTeX Document Management with Subversion", The PracTEX Journal, (3), 2007. URL: [http://www.tug.org/pracjourn/](http://www.tug.org/pracjourn/2007-3/ziegenhagen/) [2007-3/ziegenhagen/](http://www.tug.org/pracjourn/2007-3/ziegenhagen/)

# **7 Implementation**

# **7.1 Package Header**

### **Package Identification**

```
1 \NeedsTeXFormat{LaTeX2e}[1999/12/01]
2 \ProvidesPackageSVN
3 {$Id: svn-multi.dtx 1866 2010-07-19 11:17:15Z martin $}
4 [\svnmulti@version\space SVN Keywords for multi-file LaTeX documents]
```
## **Options**

Declaration of options and internal switches.

```
5 \RequirePackage{kvoptions}
6
7 \SetupKeyvalOptions{%
8 family = svn-multi,
9 prefix = @svnmulti@
10 }
11 \newif\if@svnmulti@anygraphic
12 \newif\if@svnmulti@autoload
13 \newif\if@svnmulti@autokw
14 \newif\if@svnmulti@autokwall
15
16 \DeclareVoidOption{old}{%
17 \@svnmulti@verbatimtrue
18 \@svnmulti@groupsfalse
19 \@svnmulti@externalfalse
20 \@svnmulti@graphicsfalse
21 \@svnmulti@pgfimagesfalse
22 \@svnmulti@autoloadfalse
23 \@svnmulti@tablefalse
24 \@svnmulti@filehooksfalse
25 \@svnmulti@subgroupsfalse
26 }
27 \DeclareVoidOption{all}{%
28 \@svnmulti@verbatimtrue
29 \@svnmulti@groupstrue
30 \@svnmulti@externaltrue
31 \@svnmulti@graphicstrue
32 \@svnmulti@pgfimagestrue
33 \@svnmulti@autoloadtrue
```

```
34 \@svnmulti@tabletrue
35 \@svnmulti@filehookstrue
36 \@svnmulti@subgroupstrue
37 }
38 \DeclareBoolOption[true]{verbatim}
39 \DeclareBoolOption[false]{groups}
40 \DeclareBoolOption[false]{external}
41 \DeclareBoolOption[false]{subgroups}
42 \DeclareBoolOption[false]{graphics}
43 \DeclareBoolOption[false]{pgfimages}
44 \DeclareStringOption{autoload}[true]
45 \DeclareBoolOption[false]{table}
46 \DeclareBoolOption[false]{filehooks}
47 \DeclareStringOption[false]{autokw}[all]
48
49 \ExecuteOptions{old}
50 \ProcessKeyvalOptions{svn-multi}
    Enable dependent options:
51 \def\svn@depoption#1{%
52 \csname if@svnmulti@#1\endcsname\else
53 \message{svn-multi: Required option '#1' enabled.}%
54 \csname @svnmulti@#1true\endcsname
55 \fi
56 }
57
58 \if@svnmulti@groups
59 \svn@depoption{filehooks}
60 \fi
61 \if@svnmulti@external
62 \svn@depoption{filehooks}
63 \fi
64 \if@svnmulti@subgroups
65 \svn@depoption{groups}
66 \svn@depoption{filehooks}
67 \fi
68 \if@svnmulti@graphics
69 \svn@depoption{external}
70 \svn@depoption{autoload}
71 \svn@depoption{filehooks}
72 \text{ t}73 \if@svnmulti@pgfimages
74 \svn@depoption{external}
75 \svn@depoption{autoload}
76 \svn@depoption{filehooks}
77 \fi
78 \if@svnmulti@autoload
79 \svn@depoption{external}
80 \svn@depoption{filehooks}
81 \overline{1}
```

```
82 \if@svnmulti@table
83 \svn@depoption{groups}
84 \svn@depoption{filehooks}
85 \fi
     Check if autoload was set explicitly and obey the value.
86 \ifx\@svnmulti@autoload\@undefined
87 \else
88 \ifx\@svnmulti@autoload\empty
89 \else
90 \def\svn@temp{true}
91 \ifx\@svnmulti@autoload\svn@temp
92 \@svnmulti@autoloadtrue
93 \svn@depoption{external}
94 \svn@depoption{filehooks}
95 \else
96 \def\svn@temp{false}
97 \ifx\@svnmulti@autoload\svn@temp
98 \if@svnmulti@autoload
99 \PackageWarning{svn-multi}{Option 'autoload' disabled.}
100 \fi
101 \@svnmulti@autoloadfalse
102 \else
103 \PackageError{svn-multi}%
104 {Invalid value for 'autoload' option: '\@svnmulti@autoload'^^J%
105 ! Only 'true', 'false' or empty (='true') are allowed!}
106 \ifmmode \ifmmode \ifmmode \ifmmode \else 106 \fi\fi\fi\fi
     Set autokw modes:
107 \def\svn@temp{true}
108 \ifx\@svnmulti@autokw\svn@temp
109 \@svnmulti@autokwtrue
110 \@svnmulti@autokwalltrue
111 \svn@depoption{filehooks}
112 \fi113 \def\svn@temp{all}
114 \ifx\@svnmulti@autokw\svn@temp
115 \@svnmulti@autokwtrue
116 \@svnmulti@autokwalltrue
117 \svn@depoption{filehooks}
118 \overline{118}119 \def\svn@temp{ext}
120 \ifx\@svnmulti@autokw\svn@temp
121 \@svnmulti@autokwtrue
122 \@svnmulti@autokwallfalse
123 \fi
124 \def\svn@temp{false}
125 \ifx\@svnmulti@autokw\svn@temp
126 \@svnmulti@autokwfalse
127 \@svnmulti@autokwallfalse
128 \fi
```

```
24
```
General switch if any graphic option is enabled:

```
129 \if@svnmulti@graphics
130 \@svnmulti@anygraphictrue
131 \fi
132 \if@svnmulti@pgfimages
133 \@svnmulti@anygraphictrue
134 \fi
```
# **7.2 General Internal Macros**

Some internal used macro which don't fit in any other section.

### **\svn@ifempty**

#1: string

Tests if the given argument is empty. If so the first of the next two token will be expanded, the second one otherwise.

135 \def\svn@ifempty#1{%

- 136 \begingroup
- 137 \edef\svn@temp{#1}%
- 138 \ifx\svn@temp\empty
- 139 \endgroup
- 140 \expandafter
- 141 \@firstoftwo
- 142 \else
- 143 \endgroup
- 144 \expandafter
- 145 \@secondoftwo
- $146$  \fi

```
147 }
```
### **\svn@ifequal**

#1: string a

```
#2: string b
```
Tests if the given arguments are identical, e.g. same strings. If so the first of the next two token will be expanded, the second one otherwise.

148 \def\svn@ifequal#1#2{%

```
149 \begingroup
150 \edef\svn@stringa{#1}%<br>151 \edef\svn@stringb{#2}%
     \edef\svn@stringb{#2}%
152 \ifx\svn@stringa\svn@stringb
153 \endgroup
154 \expandafter
155 \@firstoftwo
156 \else
157 \endgroup
158 \expandafter
159 \@secondoftwo
```

```
160 \fi
```
}

### **\svn@ifvalidrev**

#1: macro name

Checks if the given macro (by name) is a valid revision, i.e. defined and not equal to the init value.

\def\svn@ifvalidrev#1{%

- \begingroup
- \@ifundefined{#1}%
- {\let\svn@temp\svn@revinit}%
- {\expandafter\edef
- \expandafter\svn@temp\expandafter{\csname #1\endcsname}}%
- \ifnum\svn@temp=\svn@revinit\relax
- 169 \endgroup
- 170 \expandafter
- 171 \@secondoftwo
- \else
- 173 \endgroup
- \expandafter
- \@firstoftwo
- \fi
- }

# **\svn@ifeof**

#1: input file handle

Checks if the input file is at the end-of-file (or not open).

```
178 \def\svn@ifeof#1{%
179 \ifeof#1%
180 \expandafter\@firstoftwo
181 \else
182 \expandafter\@secondoftwo
183 \fi
184 }
```
### **\svn@ifonlyone**

#1: group name

Checks if there is only one element in the given group file list. It looks whether there is a comma in the list.

```
185 \def\svn@ifonlyone#1{%
```

```
186 \expandafter\expandafter\expandafter
187 \svn@@ifonlyone\csname @svng@#1@files\endcsname,\relax
188 }
189
190 \def\svn@@ifonlyone#1,#2\relax{%
191 \svn@ifempty{#2}
192 }
```
### **\svn@input**

### #1: file name/path

Macro to load .svx and .svt files. The current keyword group is saved away and restored after the .svx file is loaded. The macros **\IfFileExists** with **\@@input** are used because \InputIfFileExists got redefined by the [fink](http://tug.ctan.org/pkg/fink) package and there is no need to use [fink](http://tug.ctan.org/pkg/fink) for this files.

```
193 \def\svn@input#1{%
194 \begingroup
195 \let\svn@rg\svn@g
196 \IfFileExists{#1}{\@@input #1\relax}{}%
197 \global\let\svn@g\svn@rg
198 \endgroup
199 }
```
### **\svn@inputsvx**

#1: file name/path without extension

Used to save and restore file keywords when reading .svx files. The normal catcodes are restored to avoid issues in special situations regarding input of verbatim files (e.g.  $\text{listing from the listings}^{13} package$  $\text{listing from the listings}^{13} package$  $\text{listing from the listings}^{13} package$  $\text{listing from the listings}^{13} package$  $\text{listing from the listings}^{13} package$ ) or other cases where catcodes might have changes (e.g. '%' in .dtx files).

```
200 \def\svn@inputsvx#1{%
```
- \svn@pushfilestack
- \begingroup
- \svn@normalcatcodes
- \svn@input{#1.svx}%
- \endgroup
- \svn@popfilestack
- }

### **\svn@normalcatcodes**

Sets the default catcodes.

```
208 \def\svn@normalcatcodes{%
```

```
209 \catcode'\\=0\relax
210 \catcode'\{=1\relax
211 \catcode'\}=2\relax
212 \catcode'\$=3\relax
213 \catcode'\&=4\relax
214 \catcode'\^^M=5\relax
215 \catcode'\#=6\relax
216 \catcode'\^=7\relax
217 \catcode'\_=8\relax
218 \catcode'\ =10\relax
219 \catcode'\@=12\relax
220 \catcode'\~=13\relax
221 \catcode'\%=14\relax
222 }
```
<span id="page-26-0"></span> $\rm ^{13}CTAN:$ <http://tug.ctan.org/pkg/listings>

# **7.3 Definition of init values**

Initialisation of at least the revision to a numeric value is necessary to not break the \ifnum tests later in this package. The revision is initialised to -2, but will be set to 0 if an unexpanded \$Rev:\$ keyword is read. This way it can be tested if a file had any keyword macros or not.

Note that there a two different macros for the document global keywords:

The user level  $\sum_{k} w_k$  macros hold the global value and are only valid after a LATEX run. They are initialised here and defined in the .svn file which is read at the end of the package if it exists and written at the end of the document.

The internal macros  $\cos \sqrt{\cos \omega}$  store the oldest (i.e. highest revision) keywords read so far from the [\svnid](#page-34-0) and [\svnidlong](#page-36-0) macros. They change during the document and are used to produce the values of the  $\sum_{k} w_k$  macros when the .svn file is written.

Group wide macros are initialised when the group is first defined and have three different macros: \svng@\group\@\kw\ (defined in .svn), \@svng@\group\@\kw\ (accumulator) and also an access macro \svncg\*group*) which uses \svn@g\*current*  $qrowp$ **\@** $\langle kw \rangle$ .

```
223 % Init values
224 \def\svn@revinit{-2}
225 \let\svnrev\svn@revinit \let\@svn@rev\svn@revinit
226 \let\ifsvnmodified\@secondoftwo
227 \def\@svn@modified{@secondoftwo}%
228 \def\svndate{} \def\@svn@date{}
229 \def\svnauthor{} \def\@svn@author{}
230 \def\svnyear{0000} \def\@svn@year{0000}
231 \def\svnmonth{00} \def\@svn@month{00}
232 \def\svnday{00} \def\@svn@day{00}
233 \def\svnhour{00} \def\@svn@hour{00}
234 \def\svnminute{00} \def\@svn@minute{00}
235 \def\svnsecond{00} \def\@svn@second{00}
236 \def\svntimezonehour{+00} \def\@svn@timezonehour{+00}
237 \def\svntimezoneminute{00} \def\@svn@timezoneminute{00}
238 \def\svnmainurl{NOT SET} \def\svnmainfilename{NOT SET}
239 \def\svnurl{} \def\svnfname{}
240 \def\svn@temp{}
241
242 \def\svn@pg{} \def\svn@g{} \def\svn@cg{\svn@g} \def\svn@rg{\svn@pg}
243 \let\@svng@@files\relax
244
245 \def\svn@initfile{%
246 \global\let\svnfilerev\svn@revinit
247 \global\let\ifsvnfilemodified\@secondoftwo
248 \gdef\svnfiledate{}%
249 \gdef\svnfileauthor{}%
250 \gdef\svnfileyear{0000}%
251 \gdef\svnfilemonth{00}%
252 \gdef\svnfileday{00}%
```

```
253 \gdef\svnfilehour{00}%
254 \gdef\svnfileminute{00}%
255 \gdef\svnfilesecond{00}%
256 \gdef\svnfiletimezonehour{+00}%
257 \gdef\svnfiletimezoneminute{00}%
258 \gdef\svnfileurl{}%
259 \gdef\svnfilefname{}%
260 \gdef\svnfiledir{}%
261 }
262 \svn@initfile
263
264 \newif\ifsvn@modified
```
# **7.4 Auto-Keywords**

Special care must be taken for the line feed character, otherwise it causes an error if **[autokw](#page-4-1)** is disabled.

```
265 \begingroup
266 \@makeother\^^L
267 \if@svnmulti@autokw
268 \gdef\svne@ff{^^L}
269 \fi
270 \endgroup
```

```
271 \if@svnmulti@autokw
```

```
272 \newread\svne@read
```
#### **\svne@catcodes**

Sets the catcodes for verbatim input reading. Also removes the end-of-line character.

```
273 \newcommand*{\svne@catcodes}{%
274 \let\do\@makeother
275 \endlinechar=-1%
276 \dospecials
277 \do\-\do\:\do\.\do\^^L%
278 }
```
### **\svne@readline**

#1: macro

Reads the next line to the provided macro and handles the end-of-file case correctly.

```
279 \def\svne@readline#1{%
280 \ifeof\svne@read
281 \def#1{}%
282 \else
283 \read\svne@read to #1\relax
```

```
284 \fi
```

```
285 }
```
# **\svne@gobblerest**

Gobbles the rest of the current entry.

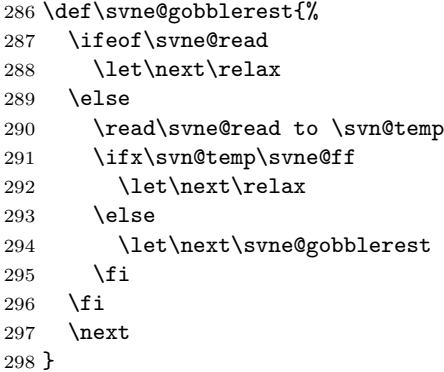

### <span id="page-29-0"></span>**\svne@endread**

Stops the reading process of the entries file.

```
299 \def\svne@endread{%
300 \closein\svne@read
301 }
```
### **\svne@parseentriesfile**

#1: file path

```
302 \newcommand*{\svne@parseentriesfile}[1]{%
303 \begingroup
304 \let\next\relax
```
Open the format file to read the version number. If this file does not exists (true for recent svn versions) a valid default value is used and the true version number

```
is read from the entries file.
305 \def\svne@version{8}%
306 \openin\svne@read=#1format\relax
307 \ifeof\svne@read\else
308 \svne@readline\svne@version
309 \closein\svne@read
```
\fi

Check the format version:

\ifnum\svne@version>7\relax

Now open the entries file and read the version number from there again.

```
312 \openin\svne@read=#1entries\relax
```
- 313 \ifeof\svne@read\else<br>314 \svne@catcodes
- \svne@catcodes
- \svne@readline\svne@version

Check the version and call the parse macros if OK:

```
316 \ifnum\svne@version>7\relax
```

```
317 \def\next{\svne@parsedirentry
318 \svne@parseentries}%
319 \else
320 \closein\svne@read
321 \fi
322 \qquad \qquad \text{if }323 \fi
324 \next
325 \endgroup
326 }
```
### **\svne@parsedirentry**

Reads the first entry which is the directory entry and sets its URL as base URL for all other entries.

\newcommand\*{\svne@parsedirentry}{%

```
328 \svne@readline\svne@name
```

```
329 \svne@readline\svne@kind
330 \svn@ifempty{\svne@name}%
331 {\svn@ifequal{\svne@kind}{dir}%
332 {%
333 {\svne@readline\svn@temp}%
334 \svne@readline\svne@baseurl
335 \svne@gobblerest
336 }{}%
337 }{}%
338 }
```
### **\svne@scandate**

#### **\svne@scandate@**

Parses the date from the svn entries file. Special care is taken to handle the case when the TeX parsing would fail. The catcode of the characters '-', ':', '.' used inside the date is set explicitly to ensure the correct value.

```
339 \begingroup
340
341 \@makeother\-
342 \@makeother\:
343 \@makeother\.
344
345 \gdef\svne@scandate#1{%
346 \expandafter\svne@scandate@#1\empty
347 0000-00-00T00:00:00.00000Z\empty\empty
348 }
349
350 \gdef\svne@scandate@#1-#2-#3T#4:#5:#6.#7\empty#8\empty{%
351 \xdef\svnfileyear{#1}%
352 \gdef\svnfilemonth{#2}%
353 \gdef\svnfileday{#3}%
354 \gdef\svnfilehour{#4}%
```

```
355 \gdef\svnfileminute{#5}%
356 \gdef\svnfilesecond{#6}%
357 \gdef\svnfiletimezonehour{+00}%
358 \gdef\svnfiletimezoneminute{00}%
359 \gdef\svnfiledate{#1-#2-#3 #4:#5:#6Z}%
360 \def\svne@date{#1-#2-#3 #4:#5:#6Z}%
361 }
362
363 \endgroup
```
# **\svne@parseentries**

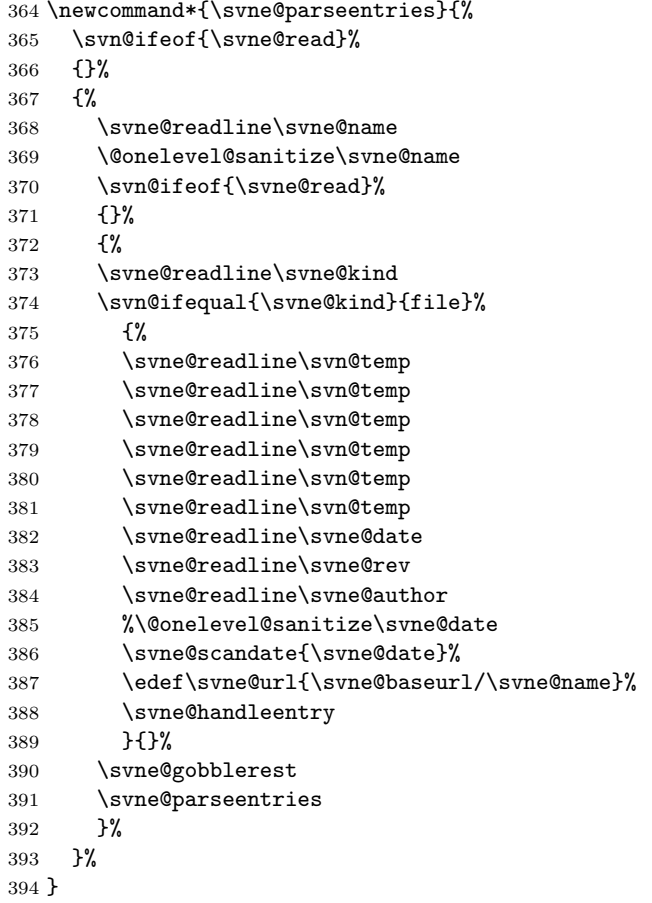

### **\svne@handleentry**

This macro is called for every entry except the first one which stands for the directory. The VC data is located in the following macros: \svne@name, \svne@date, \svne@rev, \svne@author, \svne@url.

This implementation sets the correct keywords and calls the update macro to emulate the behaviour of [\svnidlong](#page-36-0). Then the [\svne@endread](#page-29-0) macro is used to

stop the file reading.

```
395 \def\svne@handleentry{%
396 \ifx\svne@rev\empty
397 \let\svne@rev\svn@revinit
398 \fi
399 \svn@ifequal{\svne@name}{\svnfilefname}%
400 {%
401 \message{^^J%
402 Read from '.svn/entries' file:^^J%
403 Filename: \svne@name^^J%
404 Date: \svne@date^^J%
405 Revision: \svne@rev^^J%
406 Author: \svne@author^^J%
407 HeadURL: \svne@url^^J%
408 \sim J%
409 }%
410 \svnkwdef{Filename}{\svne@name}%
411 \svnkwdef{Date}{\svne@date}%
412 \svnkwdef{Revision}{\svne@rev}%
413 \svnkwdef{Author}{\svne@author}%
414 \svnkwdef{HeadURL}{\svne@url}%
415 \@svn@updateid{\svne@rev}{\svne@date}{\svne@author}{\svne@url}%
416 \svne@endread
417 }{}%
418 }%
```
### **\svnegetfile**

#1: file path

 \def\svnegetfile#1{% \begingroup \svn@getfilename{#1}% \edef\svnfilefname{\svnfilefname}% \@onelevel@sanitize\svnfilefname \svne@parseentriesfile{\svnfiledir .svn/}% \svne@parseentriesfile{\svnfiledir \_svn/}% \endgroup }

Load keywords of main document at begin of the document body if option is set to 'all'.

```
428 \if@svnmulti@autokwall
429 \AtBeginDocument{%
430 \svnegetfile{\jobname.\svn@mainext}%
431 }
432 \fi
433 \fi
```
# **7.5 Timezone macros**

#### <span id="page-33-0"></span>**[\svntimezone](#page-11-5)**

#### <span id="page-33-1"></span>**[\svnfiletimezone](#page-11-6)**

### <span id="page-33-2"></span>**[\svncgtimezone](#page-11-7)**

These macros return the global, file-local and current group time zones, respectively. Since v1.4 the minute part is returned as well and the macro removes manually added 00 after it to support older documents.

```
434 \def\svntimezone{\svntimezonehour\svntimezoneminute\svn@gobblezeros}
435 \def\svnfiletimezone{\svnfiletimezonehour\svnfiletimezoneminute\svn@gobblezeros}
436 \def\svncgtimezone{\svncgtimezonehour\svncgtimezoneminute}
```
#### **\svn@gobblezeros**

### **\svn@gobblezeros@**

This two cascaded macros remove a trailing 00 and are used by [\svnfiletimezone](#page-33-1) and [\svntimezone](#page-33-0).

```
437 \def\svn@gobblezeros{%
438 \futurelet\svn@nextchar\svn@gobblezeros@
439 }
440 \def\svn@gobblezeros@{%
441 \let\@tempa=\relax
442 \def\@tempb{0}%
443 \ifx0\svn@nextchar
444 \let\@tempa=\@gobbletwo
445 \fi
446 \@tempa
447 }
```
### <span id="page-33-3"></span>**[\svntime](#page-11-8)**

### <span id="page-33-4"></span>**[\svnfiletime](#page-11-9)**

### <span id="page-33-5"></span>**[\svncgtime](#page-11-10)**

This macros simple use the hour, minute and second macros.

```
448 \def\svntime{\svnhour:\svnminute:\svnsecond}
```

```
449 \def\svnfiletime{\svnfilehour:\svnfileminute:\svnfilesecond}
```

```
450 \def\svncgtime{\svncghour:\svncgminute:\svncgsecond}
```
### **7.6** *Today* **macros**

These macros use the \today macro to typeset the current date using the local language settings. Thanks and credit goes to Manuel Pégourié-Gonnard for suggesting this feature and for providing the code.

#### <span id="page-33-6"></span>**[\svntoday](#page-12-3)**

```
451 \newcommand*{\svntoday}{%
452 \begingroup
453 \year\svnyear \month\svnmonth \day\svnday
```

```
454 \relax \today
455 \endgroup
456 }
```
#### <span id="page-34-1"></span>**[\svnfiletoday](#page-12-4)**

```
457 \newcommand*{\svnfiletoday}{%
458 \begingroup
459 \year\svnfileyear \month\svnfilemonth \day\svnfileday
460 \relax \today
461 \endgroup
462 }
```
# <span id="page-34-2"></span>**[\svncgtoday](#page-12-5)**

```
463 \newcommand*{\svncgtoday}{%
464 \@ifundefined{svng@\svn@cg @year}{??}{%
465 \begingroup
466 \year\svncgyear \month\svncgmonth \day\svncgday
467 \relax \today
468 \endgroup
469 }%
470 }%
```
# **7.7 Id macros**

**7.7.1 Normal Id**

### <span id="page-34-0"></span>**[\svnid](#page-5-0)**

Calls [\svnkwsave](#page-38-0) with \@svnidswtrue so that the Id keyword will be parsed at the end of [\svnkwsave](#page-38-0).

 \newcommand\*{\svnid}{% \@svnidswtrue \svnkwsave 474 } \newif\if@svnidsw \@svnidswfalse

#### **\svn@scanId**

- #1: file name
- #2: revision
- #3: date (YYYY-MM-DD)
- #4: time (HH:MM:SSZ)
- #5: author (username)

Scans svn Id (after it got parsed by [\svnkwsave](#page-38-0)). Awaits only Id value without leading 'Id:' and a trailing \relax as end marker. It calls [\@svn@scandate](#page-43-0) to extract the date information and **[\@svn@updateid](#page-35-0)** to update global Id values and also sets the appropriate keywords.

```
477 \def\svn@scanId#1 #2 #3 #4 #5\relax{%
```

```
478 \@svn@scandate{#3 #4}%
479 \@svn@updateid{#2}{#3 #4}{#5}{#1}%
480 \svnkwdef{Filename}{#1}%
481 \svnkwdef{Date}{#3 #4}%
482 \svnkwdef{Revision}{#2}%
483 \svnkwdef{Author}{#5}%
```
}

### <span id="page-35-0"></span>**\@svn@updateid**

#1: rev

- #2: date
- #3: author (username)

#4: url

We first define the expanded arguments to variables for the user. The expansion is needed because the arguments content is mostly generic like \svn@value which can change very soon after this macro.

\def\@svn@updateid#1#2#3#4{%

```
486 \xdef\svnfilerev{#1}%
487 \ifsvn@modified
488 \global\let\ifsvnfilemodified\@firstoftwo
489 \else
490 \global\let\ifsvnfilemodified\@secondoftwo
491 \fi
492 \xdef\svnfiledate{#2}%
493 \xdef\svnfileauthor{#3}%
494 \xdef\svnfileurl{#4}%
495 \svn@getfilename\svnfileurl%
```
Then we check if the revision is non-empty (not yet expanded by subversion?) and larger then the current maximum value **\@svn@rev**. If yes we save all value to save them in the .svn-file later.

```
496 \ifx\svnfilerev\empty\else
497 \ifnum\@svn@rev<\svnfilerev
498 \xdef\@svn@rev{\svnfilerev}%
499 \xdef\@svn@modified{\ifsvnfilemodified{@firstoftwo}{@secondoftwo}}%
500 \xdef\@svn@date{\svnfiledate}%
501 \xdef\@svn@author{\svnfileauthor}%
502 \xdef\@svn@year{\svnfileyear}%
503 \xdef\@svn@month{\svnfilemonth}%
504 \xdef\@svn@day{\svnfileday}%
505 \xdef\@svn@hour{\svnfilehour}%
506 \xdef\@svn@minute{\svnfileminute}%
507 \xdef\@svn@second{\svnfilesecond}%
508 \xdef\@svn@timezonehour{\svnfiletimezonehour}%
509 \xdef\@svn@timezoneminute{\svnfiletimezoneminute}%
510 \xdef\@svn@url{\svnfileurl}%
511 \xdef\@svn@fname{\svnfilefname}%
512 \fi
513
```
```
514 \if@svnmulti@groups
515 \ifx\svn@g\empty\else
516 \svn@updategroup{\svn@g}%
517 \overrightarrow{fi}518 \if@svnmulti@subgroups
519 \ifsvnsubgroups
520 \svn@updategroup{\svn@filedir\svn@filebase}%
521 \fi
522 \qquad \text{if}523 \fi
524 \fi
525 }
526
527 \def\@svncg@save#1#2{%
528 \expandafter\xdef\csname @svng@\svn@g @#1\endcsname{#2}%
529 }
530
```

```
7.7.2 Long Id
```
## <span id="page-36-0"></span>**[\svnidlong](#page-5-0)**

We clear the keyword value first to reduce the risk though bad user input.

```
531 \newcommand{\svnidlong}{%
```

```
532 \svnkwdef{URL}{}%
```

```
533 \svnkwdef{Date}{}%
```

```
534 \svnkwdef{Revision}{0}%
```

```
535 \svnkwdef{Author}{}%
```
Read arguments verbatim or non-verbatim.

```
536 \if@svnmulti@verbatim
```

```
537 \expandafter\svnidlong@readverb
538 \else
539 \expandafter\svnidlong@readargs
540 \fi
541 }
```
### **\svnidlong@readverb**

The following macros read the four arguments of \svnidlong one-by-one with verbatim mode deactivated between them to ignore all comments. The macro \@ifnextchar is used to get rid of all spaces (and therefore comments) between the arguments. An error message is printed if a wrong syntax is discovered.

```
542 \def\svnidlong@readverb{%
```

```
543 \@ifnextchar\bgroup
```

```
544 {\svnidlong@readverb@\svnidlong@readverb@a}%
```
545 {\PackageError{svn-multi}{Wrong syntax for \string\svnidlong}{}}% 546 }

Sets up verbatim mode and calls the macro given as an argument.

```
547 \def\svnidlong@readverb@#1{%
```

```
548 \begingroup
549 \svn@catcodes
550 \catcode'\{=1\relax
551 \catcode'\}=2\relax
552 #1%
553 }
```
Reads first argument, ignores spaces and comments and calls next macro.

```
554 \def\svnidlong@readverb@a#1{%
555 \endgroup
556 \svnkwsave@read #1\relax
557 \@ifnextchar\bgroup
558 {\svnidlong@readverb@\svnidlong@readverb@b}%
559 {\PackageError{svn-multi}{Wrong syntax for \string\svnidlong}{}}%
560 }
```
Reads second argument, ignores spaces and comments and calls next macro.

```
561 \def\svnidlong@readverb@b#1{%
562 \endgroup
563 \svnkwsave@read #1\relax
564 \@ifnextchar\bgroup
565 {\svnidlong@readverb@\svnidlong@readverb@c}%
566 {\PackageError{svn-multi}{Wrong syntax for \string\svnidlong}{}}%
567 }
```
Reads third argument, ignores spaces and comments and calls next macro.

\def\svnidlong@readverb@c#1{%

```
569 \endgroup
570 \svnkwsave@read #1\relax
571 \@ifnextchar\bgroup
572 {\svnidlong@readverb@\svnidlong@readverb@d}%
573 {\PackageError{svn-multi}{Wrong syntax for \string\svnidlong}{}}%
574 }
```
Reads last argument, scans date if not empty and calls the Id update macro.

\def\svnidlong@readverb@d#1{%

- \endgroup
- \svnkwsave@read #1\relax
- \ifx\svnkwDate\empty\else
- \@svn@scanlongdate{\svnkwDate}%
- \fi
- \@svn@updateid{\svnkw{Revision}}{\svnkw{Date}}%
- {\svnkw{Author}}{\svnkw{URL}}%
- \ignorespaces
- }

### **\svn@catcodes**

Changes all TEX-special character to category "other". The newline aka return is changed to category "ignore" so line breaks are not taken as part of the verbatim arguments.

\if@svnmulti@verbatim

```
586 \def\svn@catcodes{%
587 \let\do\@makeother
588 \dospecials
589 \catcode'\^^M9
590 \catcode'\ 10
591 \catcode'\{1
592 \catcode'\}2
593 }
594 \else
595 \def\svn@catcodes{}
596 \fi
```
## **\svnidlong@readargs**

- #1: Keyword 1
- #2: Keyword 2 #3: Keyword 3
- #4: Keyword 4

Calls sub macro for all four arguments and ends the catcode changes made by [\svnidlong](#page-36-0).

```
597 \def\svnidlong@readargs#1#2#3#4{%
```

```
598 \svnkwsave@read #1\relax
```

```
599 \svnkwsave@read #2\relax
```

```
600 \svnkwsave@read #3\relax
```

```
601 \svnkwsave@read #4\relax
```

```
602 \endgroup
```
Now the update macros for date and id are called.

```
603 \ifx\svnkwDate\empty\else
604 \@svn@scanlongdate{\svnkwDate}%
605 \fi
606 \@svn@updateid{\svnkw{Revision}}{\svnkw{Date}}%
607 {\svnkw{Author}}{\svnkw{URL}}%
608 \ignorespaces
609 }%
```
# **7.8 KeyWord Macros**

## <span id="page-38-0"></span>**[\svnkwsave](#page-6-0)**

Enabled verbatim mode and uses a sub macro to read the arguments afterwards.

```
610 \def\svnkwsave{%
```

```
611 \begingroup
```

```
612 \svn@catcodes
```
\svnkwsave@readargs

```
614 }
```
# **\svnkwsave@readargs**

#1: \$kw: value\$

Reads full argument, calls parse submacro and ends catcode changes. If

[\svnkwsave](#page-38-0) was called by [\svnid](#page-34-0) scans the id keyword by calling the scan macro.

```
615 \gdef\svnkwsave@readargs#1{%
616 \svnkwsave@read#1\relax
617 \endgroup
618 \if@svnidsw
619 \ifx\svnkwId\empty\else
620 \expandafter
621 \svn@scanId\svnkwId\relax
622 \@svnidswfalse
623 \fi
624 \fi
625 \ignorespaces
626 }
```
## <span id="page-39-1"></span>**\svnkwsave@read**

#1: keyword line without surrounding \$ \$

Reads the full keyword and strips the dollars.

```
627 \begingroup
628 \if@svnmulti@verbatim
629 \catcode'\$=12
630 \fi
631 \gdef\svnkwsave@read $#1$\relax{%
632 \svn@checkcolon#1:\relax
633 }
634 \endgroup
```
#### **\svnkwsave@parse**

#1: key #2: value

Parse the keyword and save it away.

```
635 \begingroup
636 \catcode'\$=11
637 \gdef\svnkwsave@parse$#1:#2${%
638 \expandafter\xdef\csname svnkw#1\endcsname{#2}%
639 }%
640 \endgroup
```
#### <span id="page-39-0"></span>**[\svnkwdef](#page-10-0)**

#1: key

#2: value

First we check if there is a 'setter'-macro for the keyword called [\svnkwdef@](#page-40-0)(keyword).

```
641 \newcommand{\svnkwdef}[2]{%
```

```
642 \@ifundefined{svnkwdef@#1}%
```
If not we call the general macro [\svnkwdef@](#page-40-0).

```
643 {\svnkwdef@{#1}{#2}}%
```
If yes we just call it with the value as argument.

644 {\csname svnkwdef@#1\endcsname{#2}}% 645 }

#### <span id="page-40-0"></span>**\svnkwdef@**

#1: key

#2: value

This macro defines the second argument under [\svnkw](#page-41-0)h*1st argument*i. The \xdef is used to expand the content first (needed for internal use) and make the definition globally.

646 \newcommand{\svnkwdef@}[2]{%

647 \expandafter\xdef\csname svnkw#1\endcsname{#2}% 648 }

Example: \svnkwdef{Revision}{23} will define \svnkwRevision as 23.

### **\svnkwdef@Rev**

**\svnkwdef@Author**

## **\svnkwdef@Date**

**\svnkwdef@URL**

#1: value

'Setter'-macros for single keywords, used by [\svnkwdef](#page-39-0).

These are needed to have have a common value for all alternative keyword names ala Rev, Revision, LastChangedRevision.

The keywords Author and Date are just calling [\svnkwdef@](#page-40-0) with a fixed first argument. For the revision the value is checked if empty and then a 0 is substituted. Also a temp counter is used to strip any trailing characters like 'M' which indicate an exported and modified file.

```
649 \def\svnkwdef@Rev#1{%
650 \svn@ifempty{#1}%
651 {\svnkwdef@{Rev}{0}}%
652 {%
653 \afterassignment\svnkwdef@Rev@
654 \@tempcnta=#1\relax
655 }%
656 }
657 \def\svnkwdef@Rev@#1\relax{%
658 \svnkwdef@{Rev}{\the\@tempcnta}%
659 \def\svn@temp{#1}%
660 \if M\svn@temp\relax
661 \global\svn@modifiedtrue
662 \else
663 \if *\svn@temp\relax
664 \global\svn@modifiedtrue
665 \else
666 \global\svn@modifiedfalse
667 \fi
```

```
668 \fi
669 }
670 \def\svnkwdef@Author#1{\svnkwdef@{Author}{#1}}
671 \def\svnkwdef@Date#1{\svnkwdef@{Date}{#1}}
672 \def\svnkwdef@URL#1{\svnkwdef@{HeadURL}{#1}}
 The long keywords are defined then as aliases of the short,
 first for writing
673 \let\svnkwdef@Revision=\svnkwdef@Rev
674 \let\svnkwdef@LastChangedRevision=\svnkwdef@Rev
675 \let\svnkwdef@LastChangedBy=\svnkwdef@Author
676 \let\svnkwdef@LastChangedDate=\svnkwdef@Date
 and then for reading.
677 \def\svnkwRevision{\svnkwRev}
678 \def\svnkwLastChangedRevision{\svnkwRev}
679 \def\svnkwLastChangedBy{\svnkwAuthor}
680 \def\svnkwLastChangedDate{\svnkwDate}
681 \def\svnkwURL{\svnkwHeadURL}
 So e.g. \text{SUSR} \svnkw{LastChangedRevision} is always be the same as \text{SUSR}We define default values for normal keywords. Keyword Filename is the name
 given by Id and not a real keyword.
682 \svnkwdef{Rev}{0}
683 \svnkwdef{Date}{}
684 \svnkwdef{Author}{}
685 \svnkwdef{Filename}{}
```

```
686 \svnkwdef{HeadURL}{}
```
### <span id="page-41-0"></span>**[\svnkw](#page-9-0)**

#1: keyword name

Macro to get keyword value. Just calls [\svnkw](#page-41-0) $\langle ARGUMENT\rangle$  where the argument interpreted as text. So e.g. \svnkw{Date} is the same as svnkwDate but this could be changed later so always use this interface to get the keyword values.

```
687 \newcommand{\svnkw}[1]{%
688 \@ifundefined{svnkw#1}%
689 {\PackageWarning{svn-multi}{SVN keyword '#1' not defined (typo?)}}%
690 {\csname svnkw#1\endcsname}%
691 }%
```
# **7.9 Keyword check and strip macros**

The following macros are used to test whether the given keywords are fully expanded or not. Subversion supports unexpanded keywords as input with or without colon and with or without trailing  $space(s)$ , i.e. a:  $\frac{KW}{s}$ , b:  $\frac{KW}{s}$  or c:  $\frac{KW}{s}$ :  $\frac{S}{s}$ . To avoid LATEX syntax errors in this pre-commit state the keyword is checked by the following macros. Unexpanded keywords result in an empty value. Also leading and trailing spaces are removed.

## <span id="page-42-1"></span>**\svn@checkcolon**

#1: key

#2: potential value, might be empty

Checks if the keyword contains a colon. It is called by [\svnkwsave@read](#page-39-1) with a trailing :\relax so that  $#2$  will be empty if there is no earlier colon or will hold the value with this trailing colon otherwise. The first case means that the keyword is unexpanded without colon (case a) which leads to an empty value. In the second case [\svn@stripcolon](#page-42-0) is called to strip the colon and surrounding spaces. The final value is returned by \svn@value.

```
692 \def\svn@checkcolon#1:#2\relax{%
693 \svn@ifempty{#2}%
694 {\svnkwdef{#1}{}}%
695 {\svn@stripcolon#2\relax\svnkwdef{#1}{\svn@value}}%
696 }
```
## <span id="page-42-0"></span>**\svn@stripcolon**

#1: potential value

Strips the previous added colon (for [\svn@checkcolon](#page-42-1)). The remaining argument is checked if it's empty (case b) or only a space (case c). Otherwise the keyword is expanded and [\svn@stripspace](#page-42-2) is called to strip the spaces.

```
697 \def\svn@stripcolon#1:\relax{%
698 \svn@ifempty{#1}%
699 {\gdef\svn@value{}}%
700 {\svn@ifequal{#1}{ }%
701 {\gdef\svn@value{}}%
702 {\svn@stripspace#1\relax\relax}%
703 }%
704 }
```
## <span id="page-42-2"></span>**\svn@stripspace**

#1: first character

#2: rest of string

Strips leading space if present and calls [\svn@striptrailingspace](#page-42-3) to strip the trailing space.

```
705 \def\svn@stripspace#1#2\relax{%
706 \svn@ifequal{#1}{ }%
707 {\gdef\svn@value{#2}}%
708 {\svn@striptrailingspace#1#2\relax}%
709 }
```
## <span id="page-42-3"></span>**\svn@striptrailingspace**

#1: string

Strips trailing space using the macros parameter text. Must be called with \relax as end marker.

```
710 \def\svn@striptrailingspace#1 \relax{%
```
 \gdef\svn@value{#1}% }

### **\svn@gdefverb**

#1: macro

 \def\svn@gdefverb#1{% \begingroup 715 \def\svn@temp{#1}% \begingroup \if@svnmulti@verbatim 718 \svn@catcodes  $\overline{f}$  \svn@gdefverb@ }

## **\svn@defverb@**

#1: verbatim stuff

\def\svn@gdefverb@#1{%

- \endgroup
- \expandafter\gdef\svn@temp{#1}%
- \endgroup

}

### **\svn@namegdefverb**

#1: macro name

```
727 \def\svn@namegdefverb#1{%
```
- \begingroup
- \expandafter\def
- \expandafter\svn@temp
- \expandafter{\csname #1\endcsname}%
- \begingroup
- \if@svnmulti@verbatim
- 734 \svn@catcodes
- 735  $\overrightarrow{fi}$

```
736 \svn@gdefverb@
```
}

# **7.10 Date Macros**

## **\@svn@scandate**

#1: date

Scans data information in Id keyword and saves them in macros.

```
738 \def\@svn@scandate#1{\@svn@scandate@#1\relax}
```
\def\@svn@scandate@#1-#2-#3 #4:#5:#6#7#8\relax{%

```
741 \gdef\svnfileyear{#1}%
```
- 742 \gdef\svnfilemonth{#2}%
- 743 \gdef\svnfileday{#3}%
- 744 \gdef\svnfilehour{#4}%
- 745 \gdef\svnfileminute{#5}%
- 746 \gdef\svnfilesecond{#6#7}%
- 747 \gdef\svnfiletimezonehour{+00}%
- 748 \gdef\svnfiletimezoneminute{00}% #8 always 'Z' for Zulu-time (UTC) 749 }

### **\@svn@scanlongdate**

- #1: Year
- #2: Month
- #3: Day
- #4: Hour
- #5: Minute
- #6: Second
- #7: Timezone
- #8: Date description string (ignored)

Scans date information in Date keyword and saves them in macros.

```
750 \def\@svn@scanlongdate#1{\expandafter\@svn@scanlongdate@#1\relax}
```

```
751 %
```

```
752 \def\@svn@scanlongdate@#1-#2-#3 #4:#5:#6 #7 #8\relax{%
```

```
753 \gdef\svnfileyear{#1}%
```

```
754 \gdef\svnfilemonth{#2}%
```

```
755 \gdef\svnfileday{#3}%
```

```
756 \gdef\svnfilehour{#4}%
```

```
757 \gdef\svnfileminute{#5}%
```
758 \gdef\svnfilesecond{#6}%

```
759 \@svn@parsetimezone#7\relax%
```
760 }

## **\@svn@parsetimezone**

- #1:  $sign (+/-)$
- #2: hour first digit
- #3: hour second digit
- #4: minute first digit
- #5: minute second digit

Scans timezone and splits hour and minute part.

```
761 \def\@svn@parsetimezone#1#2#3#4#5\relax{%
762 \gdef\svnfiletimezonehour{#1#2#3}%
763 \gdef\svnfiletimezoneminute{#4#5}%
764 }
```
## **[\svnpdfdate](#page-12-0)**

Returns date in a format needed for \pdfinfo.

```
765 \def\svnpdfdate{%
```

```
766 \svnyear\svnmonth\svnday
```
767 \svnhour\svnminute\svnsecond\svntimezonehour'\svntimezoneminute'% 768 }

## **7.11 Mainfile Makros**

### **[\svnsetmainfile](#page-9-1)**

Saves the current HeadURL and Filename keywords to macros. Will be called automatically in the preamble.

```
769 \newcommand{\svnsetmainfile}{%
770 \xdef\svnmainurl{\svnfileurl}%
771 \xdef\svnmainfilename{\svnfilefname}%
772 }
773 \AtBeginDocument{\svnsetmainfile}
```
# **7.12 Register and FullName Macros**

### **[\svnRegisterAuthor](#page-12-1)**

#1: author username

#2: Full Name

Saves the author's name by defining svn@author@(*username*) to it.

```
774 \newcommand{\svnRegisterAuthor}[2]{%
```

```
775 \expandafter\def\csname svn@author@#1\endcsname{#2}%
776 }
```
# **[\svnFullAuthor](#page-12-2)**

### **[\svnFullAuthor\\*](#page-12-3)**

We test if the starred or the normal version is used and call the appropriate submacro svnFullAuthor@star or svnFullAuthor@normal.

```
777 \newcommand{\svnFullAuthor}{%
778 \@ifnextchar{*}%
779 {\svnFullAuthor@star}%
780 {\svnFullAuthor@normal}%
781 }%
```
## **\svnFullAuthor@star**

#1: username

Both submacros are calling svnFullAuthor@ but with different arguments. The star macro also removes the star of course.

```
782 \def\svnFullAuthor@star*#1{%
783 \edef\svn@temp{#1}%
784 \svnFullAuthor@{\svn@temp}{~(\svn@temp)}%
785 }%
```
**\svnFullAuthor@normal**

#1: username

```
786 \def\svnFullAuthor@normal#1{%
787 \edef\svn@temp{#1}%
788 \svnFullAuthor@{\svn@temp}{}%
789 }%
```
## **\svnFullAuthor@**

```
#1: username
```
#2: previous defined trailing string

svnFullAuthor@ now sets the author's full name. Note that #2 is empty when the normal version is called.

```
790 \def\svnFullAuthor@#1#2{%
791 \@ifundefined{svn@author@#1}%
792 {#1}%
793 {\csname svn@author@#1\endcsname #2}%
794 }
```
### **[\svnRegisterRevision](#page-13-0)**

#1: revision number

```
#2: tag name
```
Saves the revision's name or tag by defining svn@revision@/*revisionnumber*} to it.

```
795 \newcommand{\svnRegisterRevision}[2]{%
796 \expandafter\def\csname svn@revision@#1\endcsname{#2}%
797 }
```
# **[\svnFullRevision](#page-13-1)**

## **[\svnFullRevision\\*](#page-13-2)**

We test if the starred or the normal version is used and call the appropriate submacro svnFullRevision@star or svnFullRevision@normal.

```
798 \newcommand{\svnFullRevision}{%
799 \@ifnextchar{*}%
800 {\svnFullRevision@star}%
801 {\svnFullRevision@normal}%
802 }
```
#### **\svnFullRevision@star**

#1: revision number

Both submacros are calling svnFullRevision@ but with different arguments. The star macro also removes the star of course.

```
803 \def\svnFullRevision@star*#1{%
804 \edef\svn@temp{#1}%
805 \svnFullRevision@{\svn@temp}{~(r\svn@temp)}%
806 }
```
#### **\svnFullRevision@normal**

#1: revision number

```
807 \def\svnFullRevision@normal#1{%
808 \edef\svn@temp{#1}%
809 \svnFullRevision@{\svn@temp}{}%
810 }
```
### **\svnFullRevision@**

#1: revision number

#2: previous defined trailing string

svnFullRevision@ now sets the revision name. Note that #2 is empty when the normal version is called.

```
811 \def\svnFullRevision@#1#2{%
812 \@ifundefined{svn@revision@#1}%
813 {Revision #1}%
814 {\csname svn@revision@#1\endcsname #2}%
815 }
```
## **7.13 Input File Name**

The [fink](http://tug.ctan.org/pkg/fink) package is used to get the input file names. AtBegin/AtEnd hooks are installed which will be used later.

```
816 \if@svnmulti@filehooks
```
Load [fink](http://tug.ctan.org/pkg/fink) package and check if all needed macros are provided.

 \RequirePackage{fink}[2008/02/27] \begingroup \def\svn@finkerror{%

```
820 \PackageError{svn-multi}{Your installed version of the 'fink' package does not
821 provide the needed macros. It is either too old or too new.
822 Try a different version, e.g. v2.1.1 from 2008/02/27}{}%
823 \let\svn@finkerror\relax
824 }
825 \@ifundefined{finkpath}{\svn@finkerror}{}%
826 \@ifundefined{finkdir}{\svn@finkerror}{}%
827 \@ifundefined{finkbase}{\svn@finkerror}{}%
828 \@ifundefined{fink@prepare}{\svn@finkerror}{}%
829 \@ifundefined{fink@restore}{\svn@finkerror}{}%
830\@ifundefined{fnk@maindir}{\svn@finkerror}{}%
831 \@ifundefined{fnk@mainext}{\svn@finkerror}{}%
832 \endgroup
```
## **\svn@removedotslash**

#1: string (e.g. file path) which might start with ./

Removes leading './' from given macro (holding a directory path). Awaits a macro as argument which is redefined inside the current group!

```
833 \def\svn@removedotslash#1{%
```

```
834 \def\svn@removedotslash@##1##2##3\relax{%
835 \svn@ifequal{./}{##1##2}%
836 {\def\next{\svn@removedotslash@##3\empty\empty\empty\relax}}%
```

```
837 {\xdef#1{##1##2##3}\let\next\relax}%
838 \next
839 }%
840 \expandafter\svn@removedotslash@#1\empty\empty\empty\relax
841 }
     Init values for file name macros.
842 \let\svn@mainext\fnk@mainext
843 \let\svn@maindir\fnk@maindir
844 \svn@removedotslash\svn@maindir
845 \edef\svn@filebase{\jobname}%
846 \edef\svn@fileext{\svn@mainext}%
847 \edef\svn@filedir{\svn@maindir}%
 Filename and -path are build using the other macros:
```
848\def\svn@filename{\fink@file\svn@filebase\svn@fileext}%

```
849 \def\svn@filepath{\svn@filedir\svn@filename}%
```
## <span id="page-48-0"></span>**\svnmulti@begininputfilehook**

This hook is installed in the \fink@prepare macro from the [fink](http://tug.ctan.org/pkg/fink) package which will be executed at the begin of a input file. The file name and path are not yet in \finkpath etc. but in \fink@nextpath.

```
850 \def\svnmulti@begininputfilehook{}
851 \message{Package svn-multi: patching macro '\string\fink@prepare' from the
852 'fink' package!}%
853 \let\svnmulti@fink@prepare\fink@prepare
854 \renewcommand*{\fink@prepare}[1]{%
855 \svnmulti@fink@prepare{#1}%
856 \svn@pushfilestack
857 \if@svnmulti@groups
858 \svn@ifequal{\svn@filepath}{\jobname.\svn@mainext}%
859 {\xdef\svn@pg{\svn@g}}%
860 {\xdef\svn@pg{\svn@filedir\svn@filebase}}%
861 \fi
862 \xdef\svn@filebase{\fink@nextbase}%
863 \xdef\svn@fileext{\fink@nextext}%
864 \xdef\svn@filedir{\fink@nextdir}%
865 \svn@removedotslash\svn@filedir
866 \svnmulti@begininputfilehook
867 }%
```
### <span id="page-48-1"></span>**\svnmulti@endinputfilehook**

This hook is installed in the \fink@restore macro from the [fink](http://tug.ctan.org/pkg/fink) package which will be executed at the end of a input file. The file path  $\fin$ kpath etc. is still valid.

```
868 \def\svnmulti@endinputfilehook{}
869 \message{Package svn-multi: patching macro '\string\fink@restore' from the
870 'fink' package!}%
871 \let\svnmulti@fink@restore\fink@restore
```

```
872 \def\fink@restore#1{%
873 \svnmulti@endinputfilehook
874 \svnmulti@fink@restore{#1}%
875 \svn@popfilestack
876 \xdef\svn@filebase{\finkbase}%
877 \xdef\svn@fileext{\finkext}%
878 \xdef\svn@filedir{\finkdir}%
879 \svn@removedotslash\svn@filedir
880 }%
```
### <span id="page-49-0"></span>**\svnmulti@atbegininputfile**

This macro adds the argument to the end of the [\svnmulti@begininputfilehook](#page-48-0).

```
881 \def\svnmulti@atbegininputfile{%
882 \g@addto@macro\svnmulti@begininputfilehook
883 }
```
## **\svnmulti@atendinputfile**

This macro adds the argument to the *begin* of the *[\svnmulti@endinputfilehook](#page-48-1)*. This ensures that code added first is more at the end than code added later. The code below was adapted from the definition of the L<sup>AT</sup>EX2e macro  $\qquad$   $\qquad \qquad$ which was used above.

```
884 \long\def\svnmulti@atendinputfile#1{%
885 \begingroup
886 \@temptokena\expandafter{\svnmulti@endinputfilehook}%
887 \toks@{#1}%
888 \xdef\svnmulti@endinputfilehook{\the\toks@\the\@temptokena}%
889 \endgroup
890 }
891 \def\svn@filestack{{}}
892
893 \def\svn@pushfilestack{%
894 \xdef\svn@filestack{{%
895 {\svnfilerev}%
896 {\svnfiledate}%
897 {\svnfileauthor}%
898 {\svnfileyear}%
899 {\svnfilemonth}%
900 {\svnfileday}%
901 {\svnfilehour}%
902 {\svnfileminute}%
903 {\svnfilesecond}%
904 {\svnfiletimezonehour}%
905 {\svnfiletimezoneminute}%
906 {\svnfileurl}%
907 {\svnfilefname}%
908 {\svn@g}%
909 {\svn@pg}%
910 {\ifsvnfilemodified{@firstoftwo}{@secondoftwo}}%
```

```
911 }\svn@filestack}%
912 }
913
914 \def\svn@restorefilekws#1#2\relax{%
915 \svn@restorefilekws@#1\empty
916 \empty \empty \empty \empty
917 \empty \empty \empty \empty
918 \empty \empty \empty \empty \empty
919 \svn@ifempty{#2}%
920 {\gdef\svn@filestack{{}}}%
921 {\gdef\svn@filestack{#2}}%
922 }
923 \def\svn@restorefilekws@#1#2#3#4#5#6#7#8#9{%
924 \gdef\svnfilerev{#1}%
925 \gdef\svnfiledate{#2}%
926 \gdef\svnfileauthor{#3}%
927 \gdef\svnfileyear{#4}%
928 \gdef\svnfilemonth{#5}%
929 \gdef\svnfileday{#6}%
930 \gdef\svnfilehour{#7}%
931 \gdef\svnfileminute{#8}%
932 \gdef\svnfilesecond{#9}%
933 \svn@restorefilekws@@
934 }
935
936 \def\svn@restorefilekws@@#1#2#3#4#5#6#7{%
937 \gdef\svnfiletimezonehour{#1}%
938 \gdef\svnfiletimezoneminute{#2}%
939 \gdef\svnfileurl{#3}%
940 \gdef\svnfilefname{#4}%
941 \gdef\svn@g{#5}%
942 \gdef\svn@pg{#6}%
943 \expandafter\global\expandafter\let
944 \expandafter\ifsvnfilemodified\csname#7\endcsname%
945 }
946
947 \def\svn@popfilestack{%
948 \ifx\svn@filestack\empty
949 \PackageWarning{svn-multi}{Underflow of file keyword stack!}%
950 \else
951 \svn@ifequal{\svn@filestack}{{}}%
952 {\PackageWarning{svn-multi}{Underflow of file keyword stack!}}%
953 {\expandafter\svn@restorefilekws\svn@filestack\relax}%
954 \fi
955 }
956
957 %
958 \fi
```
# **7.14 Keyword Group Macros**

These macros implement the user interface for the keyword group functionality introduced with v2.0.

The list of keyword groups \svn@glist is initial set empty and will be filled by [\svngroup](#page-51-0).

959 \if@svnmulti@groups 960 \let\svn@glist=\empty

#### <span id="page-51-0"></span>**[\svngroup](#page-6-1)**

#1: group name

Saves the group to \svn@g and initiates \svn@g@\*group name*}@rev and \@svn@g@\\group *name*) **@rev** if this is the first time the group got used.

The current group symbol '\*' is invalid here because there is no way to change to a current group.

961 \def\svngroup#1{%

```
962 \svn@ifequal{#1}{*}%
963 {\PackageError{svn-multi}%
964 {The group name '*' is invalid for '\string\svngroup'}{}{}%
965 }{}%
966 \xdef\svn@g{#1}%
967 \let\svn@pg\svn@g
968 \ifx\svn@g\empty\else%
 Only initialise the group at first usage:
```
969 \expandafter

```
970 \ifx\csname @svng@\svn@g @rev\endcsname\relax%
971 \svn@initgroup{\svn@g}%
```
Now save new group to list. The list is checked if its empty to avoid an unwanted leading comma.

```
972 \ifx\svn@glist\empty
973 \xdef\svn@glist{#1}%
974 \else
975 \xdef\svn@glist{\svn@glist,#1}%
976 \fi
977 \fi
978 \fi
979 }
```
## **[\thesvngroup](#page-6-2)**

Returns the current group name to the user. 980 \def\thesvngroup{\svn@g}

## **[\svnsetcg](#page-6-3)**

#1: group name

Defines \svn@cg to the given argument or to \svn@g if the argument was '\*'. 981 \def\svnsetcg#1{%

```
982 \svn@ifequal{#1}{*}%
983 {\def\svn@cg{\svn@g}}%
984 {\def\svn@cg{#1}}%
985 }
```
## <span id="page-52-0"></span>**\svncg@def**

#1: key name, e.g. 'rev', 'date'

Defines a \svncgXXX macro, e.g. svncgrev, which returns the requested keyword values of the current keyword group.

986 \def\svncg@def#1{%

```
987 \expandafter
988 \def\csname svncg#1\endcsname{%
989 \@ifundefined{svng@\svn@cg @#1}{??}{%
990 \csname svng@\svn@cg @#1\endcsname}%
991 }%
992 }
```
## **[\svncgrev](#page-9-2)**

**[\svncgdate](#page-9-3)**

**[\svncgauthor](#page-9-4)**

**[\svncgyear](#page-11-0)**

**[\svncgmonth](#page-11-1)**

**[\svncgday](#page-11-2)**

**[\svncghour](#page-11-3)**

**[\svncgminute](#page-11-4)**

**[\svncgsecond](#page-11-5)**

**[\svncgtimezonehour](#page-11-6)**

**[\svncgtimezoneminute](#page-11-7)**

**\svncgurl**

## **\svncgfname**

Define all \svncgXXX macros by calling [\svncg@def](#page-52-0) in a for loop.

```
993 \@for\@tempa:=%
```

```
994 rev, author, date, year, month, day, hour, minute, second, %
```

```
995 timezonehour, timezoneminute, url, fname%
```

```
996 \do{%
```
997 \expandafter\svncg@def\expandafter{\@tempa}% 998 }

# **[\thesvncg](#page-7-0)**

Simply return the internal macro. 999 \def\thesvncg{\svn@cg}

### **[\svng](#page-9-5)**

```
#1: group name
```

```
#2: keyword name
```
Simply returns svng@#1@#2 if defined, '??' otherwise.

```
1000 \def\svng#1#2{%
1001 \@ifundefined{svng@\svn@temp @#2}%
1002 {??}%
1003 {\csname svng@\svn@temp @#2\endcsname}%
1004 }
```
### <span id="page-53-0"></span>**\svn@addfiletogroup**

- #1: file name
- #2: group name

Adds the given file to the given group. If the group list doesn't exist yet it is initialised. A extra macro for each file is used to remember that the file is already in the group. This could be avoided using a list search.

This is an internal macro so no '\*' substitution for the group name.

```
1005 \def\svn@addfiletogroup#1#2{%
1006 \expandafter
1007 \ifx\csname @svng@#2@files@#1\endcsname\relax%
1008 \expandafter\gdef\csname @svng@#2@files@#1\endcsname{1}%
1009 %
1010 \@ifundefined{@svng@#2@files}%
1011 {\expandafter\xdef\csname @svng@#2@files\endcsname{#1}}%
1012 {\expandafter\xdef\csname @svng@#2@files\endcsname{%
1013 \csname @svng@#2@files\endcsname,#1%
1014 }%
1015 }%
1016 \fi
1017 }
```
The input files are added to the list of the current group at their begin to have them before the included graphics and other external files. Special care is taken to not re-initialise the main file which could happen in some special cases (e.g. \lstinputlisting{\jobname .tex}).

```
1018 \svnmulti@atbegininputfile{%
```

```
1019 \svn@ifequal{\svn@filepath}{\svn@maindir\jobname.\svn@mainext}%
1020 \t\t \{ }\%1021 {\svn@initfile}%
1022 \svn@ifequal{\svn@fileext}{\svn@mainext}%
1023 {\svn@addfiletogroup{\svn@filedir\svn@filebase}{\svn@pg}}{}%
1024 \svn@ifequal{\svn@fileext}{sty}%
1025 {\svn@addfiletogroup{\svn@filedir\svn@filebase}{\svn@pg}}{}%
1026 \svn@ifequal{\svn@fileext}{cls}%
1027 {\svn@addfiletogroup{\svn@filedir\svn@filebase}{\svn@pg}}{}%
1028 \svn@addfiletogroup{\svn@filepath}{\svn@filedir\svn@filebase}%
1029 }
```
### **\svn@writegroup**

```
#1: group name
```
Writes group to \svn@write file.

```
1030 \def\svn@writegroup#1{%
1031 \def\svn@writekw##1{%
1032 \immediate\write\svn@write{%
1033 \noexpand\@namedef{svng@#1@##1}{\csname @svng@#1@##1\endcsname}%
1034 }%
1035 }%<br>1036 \st
     \svn@writekw{rev}%
1037 \svn@writekw{date}%
1038 \svn@writekw{author}%
1039 \svn@writekw{year}%
1040 \svn@writekw{month}%
1041 \svn@writekw{day}%
1042 \svn@writekw{hour}%
1043 \svn@writekw{minute}%
1044 \svn@writekw{second}%
1045 \svn@writekw{timezonehour}%
1046 \svn@writekw{timezoneminute}%
1047 \@ifundefined{@svng@#1@files}{}{%
1048 \immediate\write\svn@write{%
1049 \noexpand
1050 \svn@namegdefverb{svng@#1@files}{\csname @svng@#1@files\endcsname}%
1051 }%
1052 }%
1053 \immediate\write\svn@write{%
1054 \noexpand
1055 \svn@namegdefverb{svng@#1@url}{\csname @svng@#1@url\endcsname}^^J%
1056 \noexpand
1057 \svn@namegdefverb{svng@#1@fname}{\csname @svng@#1@fname\endcsname}^^J%
1058 }%
1059 }
```
## **\svn@writeallgroups**

#1: macro holding a list of groups

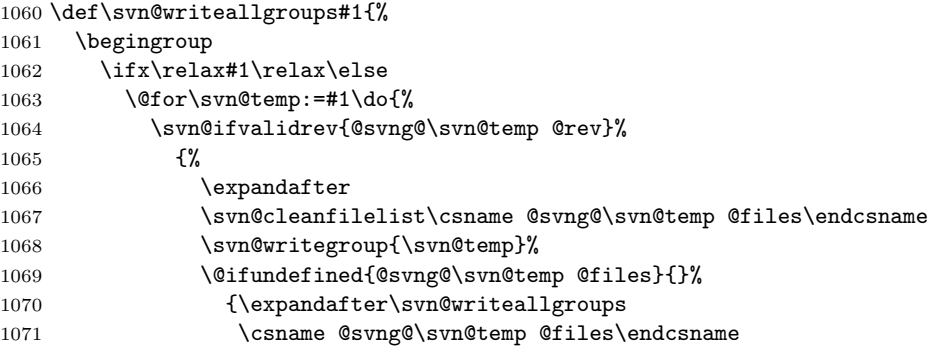

```
1072 }%
1073 }{}%
1074 }%
1075 \setminusfi
1076 \endgroup
1077 }
```
### <span id="page-55-0"></span>**\svn@updategroup**

```
#1: group name
```

```
Updates group with \svnfile... macro values.
```

```
1078 \def\svn@updategroup#1{%
1079 \@ifundefined{@svng@#1@rev}%
1080 {\svn@initgroup{#1}}%
1081 \{1\}%
1082 \expandafter
1083 \ifnum\csname @svng@#1@rev\endcsname<\svnfilerev
1084 \svn@gkwset{#1}{rev}{\svnfilerev}%
1085 \svn@gkwset{#1}{date}{\svnfiledate}%
1086 \svn@gkwset{#1}{author}{\svnfileauthor}%
1087 \svn@gkwset{#1}{year}{\svnfileyear}%
1088 \svn@gkwset{#1}{month}{\svnfilemonth}%
1089 \svn@gkwset{#1}{day}{\svnfileday}%
1090 \svn@gkwset{#1}{hour}{\svnfilehour}%
1091 \svn@gkwset{#1}{minute}{\svnfileminute}%
1092 \svn@gkwset{#1}{second}{\svnfilesecond}%
1093 \svn@gkwset{#1}{timezonehour}{\svnfiletimezonehour}%
1094 \svn@gkwset{#1}{timezoneminute}{\svnfiletimezoneminute}%
1095 \svn@gkwset{#1}{url}{\svnfileurl}%
1096 \svn@gkwset{#1}{fname}{\svnfilefname}%
1097 \fi
1098 }
```
## **\svn@definegroup**

#1: group name

Defines group value so that they are available for the user, e.g. instead of the internal @svng@... macros it sets the svng@... macros. This is done by calling [\svn@updategroup](#page-55-0) with a modified version of [\svn@gkwset](#page-56-0).

```
1099 \def\svn@definegroup#1{%
```

```
1100 \svn@gkwdef{#1}{rev}%
```

```
1101 \svn@gkwdef{#1}{date}%
```

```
1102 \svn@gkwdef{#1}{author}%
```

```
1103 \svn@gkwdef{#1}{year}%
```

```
1104 \svn@gkwdef{#1}{month}%
```

```
1105 \svn@gkwdef{#1}{day}%
```

```
1106 \svn@gkwdef{#1}{hour}%
```

```
1107 \svn@gkwdef{#1}{minute}%
```

```
1108 \svn@gkwdef{#1}{second}%
```

```
1109 \svn@gkwdef{#1}{timezonehour}%
```

```
1110 \svn@gkwdef{#1}{timezoneminute}%
1111 \svn@gkwdef{#1}{url}%
1112 \svn@gkwdef{#1}{fname}%
1113 }
```
## **\svn@initgroup**

```
#1: group name
  Initialises group.
1114 \def\svn@initgroup#1{%
1115 \svn@gkwset{#1}{rev}{\svn@revinit}%
1116 \svn@gkwset{#1}{date}{}%
1117 \svn@gkwset{#1}{author}{}%
1118 \svn@gkwset{#1}{year}{0000}%
1119 \svn@gkwset{#1}{month}{00}%
1120 \svn@gkwset{#1}{day}{00}%
1121 \svn@gkwset{#1}{hour}{00}%
1122 \svn@gkwset{#1}{minute}{00}%
1123 \svn@gkwset{#1}{second}{00}%
1124 \svn@gkwset{#1}{timezonehour}{+00}%
1125 \svn@gkwset{#1}{timezoneminute}{00}%
1126 \svn@gkwset{#1}{url}{}%
1127 \svn@gkwset{#1}{fname}{}%
1128 }
```
### <span id="page-56-0"></span>**\svn@gkwset**

```
#1: group name
```

```
#2: keyword name
```
#3: value

Sets  $\langle value \rangle$  for  $\langle keyword \rangle$  in  $\langle group \rangle$ .

\def\svn@gkwset#1#2#3{%

- \expandafter
- \xdef\csname @svng@#1@#2\endcsname{#3}%

}

### **\svn@gkwdef**

- #1: group name
- #2: keyword name

Defines svng@... macros used by the user macros to the value of the internal @svng@... macros.

```
1133 \def\svn@gkwdef#1#2{%
```

```
1134 \expandafter
```
 \xdef\csname svng@#1@#2\endcsname{\csname @svng@#1@#2\endcsname}% }

### **\svn@cleanfilelist**

#1: macro holing a file list

Takes a macro which holds a file list and removes all files from the list which don't have a valid revision number.

```
1137 \def\svn@cleanfilelist#1{
1138 \begingroup
1139 \def\svn@tmplist{}%
1140 \ifx\relax#1\relax\else
1141 \@for\svn@temp:=#1\do{%
1142 \expandafter\svn@ifvalidrev
1143 \expandafter{@svng@\svn@temp @rev}%
1144 {\edef\svn@tmplist{\svn@tmplist,\svn@temp}}%
1145 {}%
1146 }%
1147 \xdef#1{\expandafter\@gobble\svn@tmplist\empty}%
1148 \fi
1149 \endgroup
1150 }
1151 \fi
```
# **7.15 Files as extra groups**

Macros which allow single files to be declared as extra groups so that their keywords can be accessed in the whole document like with normal groups. This special groups are not added to the list of groups.

A user-level switch is declared to enable or disable the automatic declaration of every file as own group. This causes [\svnsubgroup](#page-57-0) to be called for all input files. The if macro is defined outside the \if@svnmulti@subgroups because \newif inside \if is not a good idea.

```
1152 \newif\ifsvnsubgroups
1153 \svnsubgroupsfalse
```

```
1154 \if@svnmulti@subgroups
1155 \svnsubgroupstrue
```
### <span id="page-57-0"></span>**[\svnsubgroup](#page-7-1)**

User level and internal macro to declare the current file as extra group. It produces the current file path and calls [\svn@subgroup](#page-57-1). Creates two groups one with and one without the file extension. The one without holds the latest revision of all files included in this file.

```
1156 \def\svnsubgroup{%
```

```
1157 \begingroup
1158 \svn@removedotslash\svn@filedir
1159 \svn@subgroup{\svn@filedir\svn@filebase}%
1160 \svn@subgroup{\svn@filepath}%
1161 \endgroup
1162 }
```
### <span id="page-57-1"></span>**\svn@subgroup**

#1: file name

Macro to write a file as group to .svn file. After checking if the filename was not

already written, the .svn file is checked if it is open and then the file keyword information is written.

1163 \def\svn@subgroup#1{%

```
1164 \ifnum\svnfilerev=\svn@revinit\else
1165 \expandafter\ifx\csname svn@g@#1\endcsname\relax%
1166 \expandafter\gdef\csname svn@g@#1\endcsname{1}%
1167 \svn@updategroup{#1}%
1168 \setminusfi
1169 \fi
1170 }
```
## **[\svnignoreextensions](#page-7-2)**

#1: A comma separated list of file name extensions (without leading dot) to ignore for automatic [\svnsubgroup](#page-7-1).

A special macro is defined for all extensions. The existents of this macro is then tested later to check if this extension should be ignored.

1171 \def\svnignoreextensions#1{%

```
1172 \@for\svn@temp:=#1\do{%
1173 \expandafter\def\csname svn@ignore@ext@\svn@temp\endcsname{}%
1174 }%
1175 }
```
## **[\svnconsiderextensions](#page-8-0)**

#1: A comma separated list of file name extensions (without leading dot) to consider for automatic [\svnsubgroup](#page-7-1).

The special macro defined by \svnignoreextentions is deleted, i.e. \let to \relax.

1176 \def\svnconsiderextensions#1{%

```
1177 \@for\svn@temp:=#1\do{%
```

```
1178 \expandafter\let\csname svn@ignore@ext@\svn@temp\endcsname\relax%
```

```
1179 }%
```
1180 }

The following extensions are ignored by default.

```
1181 \svnignoreextensions{aux,bbl,fd,enc,fls,glo,idx,ilg,ind,ist,%
1182 lof,log,lot,out,svn,svt,svx,toc}
```
Check at the end of every input file if files should be extra groups and declare this file as group if its extension is not configured to be ignored.

```
1183 \svnmulti@atendinputfile{%
1184 \if@svnmulti@subgroups
1185 \ifsvnsubgroups
1186 \expandafter\ifx\csname svn@ignore@ext@\svn@fileext\endcsname\relax
1187 \svnsubgroup
1188 \fi
1189 \fi
1190 \fi
1191 }
```
The main file is added to the main base name (\jobname) subgroup here. This subgroup is added as first element to the active group at begin of the document body.

```
1192 \if@svnmulti@subgroups
```

```
1193 \ifsvnsubgroups
1194 \svn@addfiletogroup{\jobname .\svn@mainext}{\jobname}%
1195 \svnsubgroup
1196 \fi
1197 \fi
1198 \AtBeginDocument{%
1199 \if@svnmulti@subgroups
1200 \ifsvnsubgroups
1201 \@ifundefined{@svng@\svn@g @files@\jobname}%
1202 {%
1203 \@namedef{@svng@\svn@g @files@\jobname}{1}%
1204 \@ifundefined{@svng@\svn@g @files}%
1205 {%
1206 \expandafter
1207 \xdef\csname @svng@\svn@g @files\endcsname{\jobname}%
1208 }%
1209 {%
1210 \expandafter
1211 \xdef\csname @svng@\svn@g @files\endcsname
1212 {\jobname,\csname @svng@\svn@g @files\endcsname}%
1213 }%
1214 }{}%
1215 \svnsubgroup
1216 \fi
1217 \fi
1218 }
1219 \fi
```
# **7.16 External Files**

Macros to declare external files and load the keywords from .svx files generated by **[svn-multi.pl](#page-16-0)**.

1220 \if@svnmulti@external

## **\svnexternalgroup**

#1: group name

Defines the default group of external files. The default is to always use the current group. An empty argument puts the external files in no group. A '\*' switches back to always use the current group.

```
1221 \if@svnmulti@groups
```

```
1222 \def\svnexternalgroup#1{%
1223 \svn@ifequal{#1}{*}%
1224 {\def\svn@externalgroup{\svn@pg}}%
```

```
1225 {\def\svn@externalgroup{#1}}%
1226 }
1227 \def\svn@externalgroup{\svn@pg}
1228 \else
1229 \def\svn@externalgroup{}
1230 \fi
```
## <span id="page-60-0"></span>**[\svnexternal](#page-16-1)**

```
#1: group name
#2: list of filenames in { }
1231 \if@svnmulti@autokw
1232 \newcommand*\svnexternal[2][]{%
1233 \svn@pushfilestack
1234 \svn@ifequal{#1}{*}%
1235 {\edef\svn@eg{\svn@pg}}%
1236 {\svn@ifempty{#1}%
1237 {\edef\svn@eg{\svn@externalgroup}}%
1238 {\edef\svn@eg{#1}}%<br>1239 }%
1239
1240 \svne@@external#2\relax
1241 \svn@popfilestack
1242 }
1243
1244 \def\svne@@external#1{%
1245 \ifx\relax#1\empty\else
1246 \svnegetfile{#1}%
1247 \begingroup\svn@externalfile{\svn@eg}{#1}%
1248 \expandafter\svne@@external
1249 \fi
1250 }
```
### \else

Writes the current input file path and its argument as arguments of  $\Diamond$ svnexternal into the .svn file.

```
1252 \newcommand*\svnexternal[2][]{%
1253 \if@filesw
1254 \svn@checkwrite
1255 \begingroup
1256 \svn@ifequal{#1}{*}%
1257 {\def\svn@temp{\svn@pg}}%
1258 {\svn@ifempty{#1}%
1259 {\def\svn@temp{\svn@externalgroup}}%
1260 {\def\svn@temp{#1}}%<br>1261 }%
12611262 \immediate\write\svn@write{%
1263 \noexpand\@svnexternal[\svn@temp]{\svn@filepath}{#2}%<br>1264 }%
12641265 \endgroup
```

```
1266 \fi
1267 \svn@inputsvx{\svn@filedir\svn@filebase}%
1268 }
1269 \ifmmode\big\r\else\else\else\0\fi
```
## **[\svnexternalpath](#page-16-2)**

#1: list of paths in { }

Writes its argument as argument of [\@svnexternalpath](#page-61-1) into the .svn file.

```
1270 \def\svnexternalpath#1{%
1271 \if@filesw
1272 \svn@checkwrite
1273 \immediate\write\svn@write{%
1274 \noexpand\@svnexternalpath{#1}%
1275 }%
1276 \fi
1277 }
```
#### <span id="page-61-0"></span>**\@svnexternal**

### <span id="page-61-1"></span>**\@svnexternalpath**

Discards the argument(s). These macros and their arguments are only used by the external **[svn-multi.pl](#page-16-0)** script.

```
1278 \newcommand*\@svnexternal[3][]{}
1279 \def\@svnexternalpath#1{}
```
#### <span id="page-61-3"></span>**\svnexternalfile**

This macro is generated by **[svn-multi.pl](#page-16-0)** and should not be used by the user. If files-as-group is enabled some special characters are disabled and the [\svn@externalfile](#page-61-2) is called to read the file name. Otherwise the argument is simply removed.

```
1280 \newcommand*\svnexternalfile[1][\svn@filedir\svn@filebase]{%
1281 \begingroup % TODO: maybe use \svn@catcodes
1282 \catcode'\_=12
1283 \catcode'\&=12
1284 \catcode'\^=12
1285 \catcode'\$=12
1286 \catcode'\#=12
1287 \svn@externalfile{#1}%
1288 }
```
# <span id="page-61-2"></span>**\svn@externalfile**

- #1: group name
- #2: file name

Ends group which began in [\svnexternalfile](#page-61-3) and calls the appropriate macros.

```
1289 \def\svn@externalfile#1#2{%
```

```
1290 \endgroup
```

```
1291 \if@svnmulti@subgroups
```

```
1292 \ifsvnsubgroups
1293 \svn@ifequal{#1}{\svn@rg}%
1294 {\svn@addfiletogroup{#2}{\svn@filedir\svn@filebase}}%
1295 {\svn@addfiletogroup{#2}{#1}}%
1296 \svn@subgroup{#2}%
1297 \ifmmode{\big\vert} \else{https://www.4em}{1297}\fi1298 \fi
1299 }
```
If **[external](#page-2-0)** option is not enabled a placeholder macro is defined which simply ignores its argument.

```
1300 \else
1301 \def\svnexternalfile#1{}%
1302 \fi
```
## **7.17 Auto loading of .svx files**

Auto loading of .svx files at the begin of \input or \include files using the [\svnmulti@atbegininputfile](#page-49-0) macro. The macros [\svn@addfiletogroup](#page-53-0) and [\svnsubgroup](#page-57-0) are used to do the actual work.

```
1303 \if@svnmulti@autoload
```

```
1304
1305 \svnmulti@atbegininputfile{%
1306 \svn@ifequal{\svn@fileext}{tex}%
1307 {\svn@inputsvx{\svn@filedir\svn@filebase}}%
1308 {}%
1309 }
```
The main .svx is loaded at the end of the package.

```
1310 %%\AtEndOfPackage{%
1311 \AtBeginDocument{%
1312 \svn@inputsvx{\jobname}%
1313 }
```
1314 \fi

## **7.18 Support for Graphic Packages**

**7.18.1 Common Code**

1315 \if@svnmulti@anygraphic

## **\svngraphicsgroup**

#1: graphic group name

Defines the default group of graphics files. The default is empty which means the current group.

```
1316 \def\svngraphicsgroup#1{%
```

```
1317 \svn@ifequal{#1}{*}%
```

```
1318 {\def\svn@graphicsgroup{\svn@pg}}%
```

```
1319 {\def\svn@graphicsgroup{#1}}%
```
1320 } 1321 \def\svn@graphicsgroup{\svn@externalgroup}

## **\svnignoregraphic**

#1: file name/path

```
Ignores the given graphic file by defining a special macro.
1322 \def\svnignoregraphic#1{%
1323 \expandafter\def\csname svn@ignoregraphic@#1\endcsname{}%
1324 }
```
## **\svnconsidergraphic**

#1: file name/path

```
Deletes the special ignore macro to consider the graphic again.
1325 \def\svnconsidergraphic#1{%
1326 \expandafter\let\csname svn@ignoregraphic@#1\endcsname\relax%
1327 }
1328 \fi
```
## **7.18.2 Package graphics**

Automatic declaration of all images included by \includegraphics from the [graphics](http://tug.ctan.org/pkg/graphics) package as external files. We use the \Gin@setfile macro from that package which receives the image file name as third argument.

```
1329 \if@svnmulti@graphics
1330 \RequirePackage{graphics}[2006/02/20]
```
## **\Gin@setfile**

```
#1: ??, not used
#2: ??, not used
#3: graphic file name/path
1331 \message{Package svn-multi: patching macro '\string\Gin@setfile' from the
1332 'graphics' package!}%
1333 \let\svnmulti@Gin@setfile\Gin@setfile
1334 \renewcommand*{\Gin@setfile}[3]{%
1335 \expandafter\ifx\csname svn@ignoregraphic@#3\endcsname\relax%
1336 \svnexternal[\svn@graphicsgroup]{{#3}}%
1337 \fi
1338 \svnmulti@Gin@setfile{#1}{#2}{#3}%
1339 }
1340 \fi
```
## **7.18.3 Package pgf**

The [pgf](http://tug.ctan.org/pkg/pgf) macro \pgf@declareimage which is called by the user macro \pgfdeclareimage is used.

```
1341 \if@svnmulti@pgfimages
1342 \RequirePackage{pgf}[2008/01/15]
```
## **\pgf@declareimage**

- #1: ??, not used
- #2: image label
- #3: ??, not used

```
1343 \message{Package svn-multi: patching macro '\string\pgf@declareimage' and will
1344 patch generated macros '\string\pgf@image@<name>!' from the 'pgf' package!}%
1345 \let\svnmulti@pgf@declareimage\pgf@declareimage
1346 \renewcommand*{\pgf@declareimage}[3][]{%
1347 \svnmulti@pgf@declareimage[#1]{#2}{#3}%
```
At this point the used image filename is defined by \pgf@filename and the image itself is defined by \pgf@image@#2! which is a \let copy of temporary \pgf@image. An own copy of this is created and the old name \pgf@image@#2! is used to execute [\svnexternal](#page-60-0) every time the image is included using \pgfuseimage.

```
1348 \ifx\pgf@filename\empty\else
1349 \expandafter\ifx\csname svn@ignoregraphic@\pgf@filename\endcsname\relax%
1350 \expandafter\global\expandafter%
1351 \let\csname svnmulti@pgf@image@#2!\endcsname=\pgf@image%
1352 \expandafter\xdef\csname pgf@image@#2!\endcsname{%
1353 \noexpand\svnexternal[\noexpand\svn@graphicsgroup]{{\pgf@filename}}%
1354 \csname svnmulti@pgf@image@#2!\endcsname
1355 }%
1356 \fi
1357 \fi
1358 }
1359 \fi
```
# **7.19 Table of Revisions**

```
1360 \if@svnmulti@table
1361 \ifx\tableofcontents\relax\else
```
## **[\svnrevisionsname](#page-14-0)**

Simple definition for now. Language support over 'babel's \languagename possible.

1362 \def\svnrevisionsname{Table of Revisions}%

### **\svn@svt**

File ending for table of revision auxiliary file. A macro is used to allow redefinition by the user if another package is uses the same ending. 1363 \def\svn@svt{svt}

## **[\tableofrevisions](#page-13-3)**

The \tableofcontents macro from standard LATEX is adapted for this macro. Classes which provide chapters will get a different table then one which not.

```
The external (i.e. non-svn-multi) if-switches are masked using \ifx and
  \csname to avoid TEX if-parsing errors when they are not defined.
1364 \AtBeginDocument{%
1365 \ifx\chapter\relax
1366 \let\chapter\@undefined
1367 \fi
1368 \ifx\chapter\@undefined
1369
1370 %% Adapted from the \tableofcontents macro, LaTeX 'article' class [2005/09/16]
1371 \newcommand\tableofrevisions{%
1372 \section*{\svnrevisionsname
1373 \@mkboth{\MakeUppercase\svnrevisionsname}{\MakeUppercase\svnrevisionsname}}%
1374 \svn@input{\jobname .\svn@svt}%
1375 }
1376
1377 \else
1378
1379 %% Adapted from the \tableofcontents macro, LaTeX 'book' class [2005/09/16]
1380 \newcommand\tableofrevisions{%
1381 \expandafter\ifx
1382 \csname if@twocolumn\expandafter\endcsname
1383 \csname iftrue\endcsname
1384 \@restonecoltrue\onecolumn
1385 \else
1386 \@restonecolfalse
1387 \fi
1388 \chapter*{\svnrevisionsname
1389 \@mkboth{\MakeUppercase\svnrevisionsname}{\MakeUppercase\svnrevisionsname}}%
1390 \svn@input{\jobname .\svn@svt}%
1391 \expandafter\ifx
1392 \csname if@restonecol\expandafter\endcsname
1393 \csname iftrue\endcsname
1394 \twocolumn
1395 \fi
1396 }
1397
1398 \fi
1399 }
1400 \fi % defined \tableofcontents
```
#### **\svn@writerow**

#1: row type ('group', 'file', 'global', ...)

- #2: row type specific argument
- #3: row type specific argument

Writes a table row by using \svn@tabcell and \svn@tabcellarg defined by the \svn@writeXXXrow macro below.

```
1401 \def\svn@writerow#1#2#3{%
```

```
1402 \immediate\write\svn@svtwrite{%
```

```
1403 \expandafter\noexpand\csname svn#1row\endcsname
```

```
1404 \expandafter\noexpand\csname svntab#1\endcsname{#2}{#3}\space
```

```
1405 \@ampersamchar\space
```

```
1406 \svn@tabcell{rev}\space\@ampersamchar\space
```

```
1407 \qquad \verb|\swn@tabcell{author}| \space\@amp; \verb|\empersamchar| \space|
```
- 1408 \noexpand\svntabdate%
- 1409 \svn@tabcellarg{year}%
- 1410 \svn@tabcellarg{month}%
- 1411 \svn@tabcellarg{day}%
- 1412 \svn@tabcellarg{hour}%
- 1413 \svn@tabcellarg{minute}%
- 1414 \svn@tabcellarg{second}%
- 1415 \svn@tabcellarg{timezonehour}%
- 1416 \svn@tabcellarg{timezoneminute}%
- 1417 \space\@backslashchar\@backslashchar
- 1418 \expandafter\noexpand\csname endsvn#1row\endcsname
- 1419 }%

```
1420 }
```
# **\svn@writegrouprow**

#1: current group

```
1421 \def\svn@writegrouprow#1{%
```

```
1422 \begingroup
```

```
1423 \def\svn@tabcellarg##1{{\csname @svng@#1@##1\endcsname}}%
```
1424 \def\svn@tabcell##1{\expandafter\noexpand\csname svntab##1\endcsname%

```
1425 \svn@tabcellarg{##1}%
```

```
1426 }%
```

```
1427 \svn@writerow{group}{#1}{}%
```

```
1428 \endgroup
```

```
1429 }
```
## **\svn@writesubgrouprow**

- #1: grouping level
- #2: subgroup name

1430 \def\svn@writesubgrouprow#1#2{%

- 1431 \begingroup
- 1432 \def\svn@tabcellarg##1{{\csname @svng@#2@##1\endcsname}}%
- 1433 \def\svn@tabcell##1{\expandafter\noexpand\csname svntab##1\endcsname%
- 1434 \svn@tabcellarg{##1}%

```
1435 }%
```
- 1436 \svn@writerow{subgroup}{#1}{#2}%
- 1437 \endgroup
- 1438 }

### **\svn@writefilerow**

#1: grouping level

```
#2: file name
```
1439 \def\svn@writefilerow#1#2{%

1440 \begingroup

```
1441 \def\svn@tabcellarg##1{{\csname @svng@#2@##1\endcsname}}%
1442 \def\svn@tabcell##1{\expandafter\noexpand\csname svntab##1\endcsname%
1443 \svn@tabcellarg{##1}%
1444 }%
1445 \svn@writerow{file}{#1}{#2}%
1446 \endgroup
1447 }
```
### **\svn@writeglobalrow**

1448 \def\svn@writeglobalrow{%

```
1449 \begingroup
1450 \def\svn@tabcellarg##1{{\csname @svn@##1\endcsname}}%
1451 \def\svn@tabcell##1{\expandafter\noexpand\csname svntab##1\endcsname%<br>1452 \svn@tabcellarg{##1}%
        \svn@tabcellarg{##1}%
1453 }%
1454 \svn@writerow{global}{}{}%
1455 \endgroup
1456 }
```
### **7.19.1 Table Format Macros**

Generic format macro used in the .svt file. Can be redefined by the user to change table format. TODO: More documentation needed!

## **[\svntable](#page-14-1)**

```
1457 \def\svntable{%
1458 \begin{tabular}{p{0.425\textwidth}rll}%
1459 \hline
1460 }
```
### **[\endsvntable](#page-14-2)**

1461 \def\endsvntable{\hline\end{tabular}}

### **[\svntablehead](#page-14-3)**

```
1462 \def\svntablehead{%
1463 Name & Rev & Last Author & Last Changed At \\\hline
1464 }
```
## **[\svntablefoot](#page-15-0)**

1465 \def\svntablefoot{}

## **[\svnbeforetable](#page-14-4)**

1466 \def\svnbeforetable{}

#### **[\svnaftertable](#page-14-5)**

1467 \def\svnaftertable{\clearpage}

## **[\svnglobalrow](#page-15-1)**

1468 \def\svnglobalrow{}

## **[\endsvnglobalrow](#page-15-2)**

\def\endsvnglobalrow{}

### **[\svngrouprow](#page-15-3)**

\def\svngrouprow{}

## **[\endsvngrouprow](#page-15-4)**

\def\endsvngrouprow{}

### **[\svnsubgrouprow](#page-15-5)**

\def\svnsubgrouprow{}

### **[\endsvnsubgrouprow](#page-15-6)**

\def\endsvnsubgrouprow{}

## **[\svnsubgrouprow](#page-15-5)**

\def\svnfilerow{}

## **[\endsvnfilerow](#page-15-7)**

\def\endsvnfilerow{}

## **[\svntabglobal](#page-15-8)**

\def\svntabglobal{Document}

## **[\svntabgroup](#page-15-9)**

\def\svntabgroup#1{Group '#1'}

## **[\svntabfile](#page-15-10)**

```
1478 \def\svntabsubgroup#1{%
1479 \raggedright
1480 \addtolength{\leftskip}{#1\medskipamount}%
1481 \begingroup
1482 \catcode'\_=12
1483 \catcode'\&=12
1484 \catcode'\^=12
1485 \catcode'\$=12
1486 \catcode'\#=12
1487 \svn@tabsubgroup
1488 }
1489 \def\svn@tabsubgroup#1{\endgroup Subgroup '\texttt{\small #1}'}
```
## **[\svntabfile](#page-15-10)**

```
1490 \def\svntabfile#1{%
1491 \raggedright
1492 \addtolength{\leftskip}{#1\medskipamount}%
```

```
1493 \begingroup
1494 \catcode'\=121495 \catcode'\&=12
1496 \catcode'\^=12
1497 \catcode'\$=12
1498 \catcode'\#=12
1499 \svn@tabfile
1500 }
1501 \def\svn@tabfile#1{\endgroup File '\texttt{\small #1}'}
```
#### **[\svntabrev](#page-15-11)**

1502 \def\svntabrev{}

#### **[\svntabauthor](#page-15-12)**

1503 \def\svntabauthor#1{\svnFullAuthor{#1}}

#### **[\svntabdate](#page-16-3)**

```
1504 \def\svntabdate#1#2#3#4#5#6#7#8{%
1505 #1-#2-#3 #4:#5:#6% #7#8%
1506 }
1507 \fi
```
# **7.20 Other macros**

This section contains macros which don't fit in any other section.

## **[\svn](#page-6-4)**

### **[\svn\\*](#page-6-5)**

After \*-testing, the intermediate macros \svn@s and \svn@n are called to strip the  $\{\ \}$  from  $\sum_{i=1}^{\infty}$  for  $\sum_{i=1}^{\infty}$  and to remove the \*. Then the actual macros are called to strip the dollars with or without the space before the last dollar.

```
1508 \newcommand{\svn}{\@ifnextchar{*}{\svn@s}{\svn@n}}
1509 \def\svn@n#1{\@svn@n#1}
1510 \def\svn@s*#1{\@svn@s#1}
1511 \def\@svn@n$#1${#1}
1512 \def\@svn@s$#1 ${#1}
```
#### **[\svnnolinkurl](#page-13-4)**

#1: URL

This code is taken from the [hyperref](http://tug.ctan.org/pkg/hyperref) package and is the definition of \url just without the part which creates the actual hyperlink. This needs of course the [hyperref](http://tug.ctan.org/pkg/hyperref) package. A warning is given if it isn't loaded.

```
1513 %% Adapted from the \url macro of the 'hyperref' package.
```

```
1514 \DeclareRobustCommand*{\svnnolinkurl}{%
```

```
1515 \@ifundefined{hyper@normalise}%
```
1516 {\PackageWarning{svn-multi}{Package hyperref is needed for \noexpand

```
1517 \svnnolinkurl.}}%
1518 {\hyper@normalise\svnnolinkurl@}%
1519 }%
1520 \def\svnnolinkurl@#1{\Hurl{#1}}%
```
#### <span id="page-70-0"></span>**\svn@getfilename**

#1: URL

This macro expands the content using the temporary macro and sets it in front of the  $\sum_{\text{setfilename}}$  sub-macro together with  $\{\}$  to make sure the macro does not break at values without directories. A \relax is used as end marker.

```
1521 \def\svn@getfilename#1{%
```

```
1522 \begingroup
```

```
1523 \gdef\svnfiledir{}%
1524 \edef\svn@temp{#1}%
1525 \expandafter\@svn@getfilename\svn@temp/{}\relax
1526 }%
```
## **\@svn@getfilename**

#1: URL part before first slash

#2: URL part after first slash

Splits the content at the first slash  $\ell$  and checks if the remainder is empty. If so the end marker got reached and the part before the slash is the filename which is returned. Otherwise the macro recursively calls itself to split the remainder.

```
1527 \def\@svn@getfilename#1/#2\relax{%
```

```
1528 \svn@ifempty{#2}%
1529 {%
1530 \endgroup
1531 \gdef\svnfilefname{#1}%
1532 }%
1533 {%
1534 \xdef\svnfiledir{\svnfiledir#1/}%
1535 \@svn@getfilename#2\relax
1536 }%
1537 }%
```
# **7.21 Auxiliary file generation and read-back**

Reread output from last compile run if it exists.

1538 \@input{\jobname .svn}

### **\svn@checkwrite**

Checks if .svn file is already open and if not opens it. This makes sure that the file is only created if really needed. The macro is only needed once, so it's redefines itself to \relax at the end.

```
1539 \def\svn@checkwrite{%
1540 \@ifundefined{svn@write}{%
1541 \newwrite\svn@write
```

```
1542 \immediate\openout\svn@write=\jobname.svn\relax%
1543 \immediate\write\svn@write{\@percentchar\space SVN Keyword cache}%
1544 %\immediate\write\svn@write{\noexpand\makeatletter}%
1545 }{}%
1546 \let\svn@checkwrite=\relax
1547 }
```
### **\svn@writesvn**

This macro writes the .svn auxiliary file and is called from a \AtEndDocument macro later on.

```
1548 {\catcode'\&=12
```
\gdef\@ampersamchar{&}

}

\def\svn@writesvn{%

Remove all files which do not have a revision number from list:

```
1552 \if@svnmulti@groups
```
\fi

Write document global values:

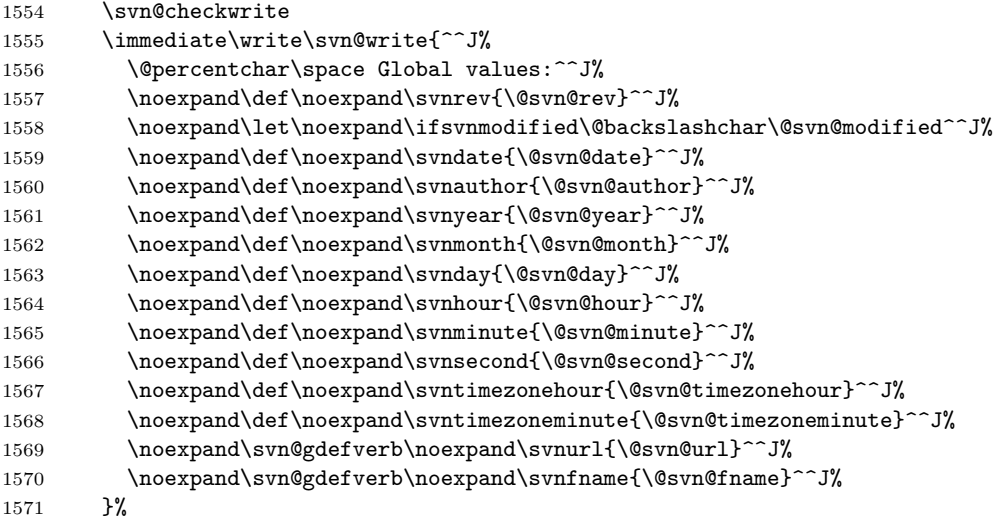

Write group keyword macro definitions. Remove all files which do not have a revision number from list:

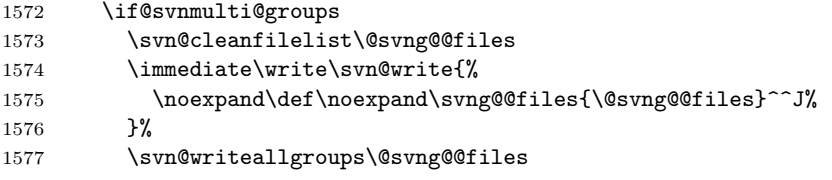

Write keyword group values if groups were specified:

\ifx\svn@glist\empty\else

\begingroup
<span id="page-72-16"></span><span id="page-72-13"></span><span id="page-72-12"></span>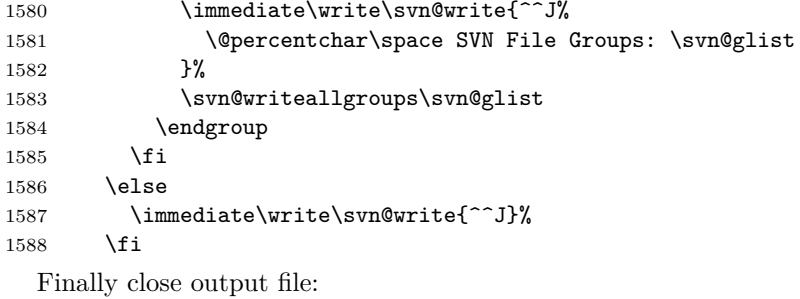

<span id="page-72-18"></span><span id="page-72-17"></span> \immediate\closeout\svn@write% }

### **\svn@writegroupfiles**

#1: group name

Writes all files of a group to the .svt file. If the file is actually a subgroup it calls itself recursively.

<span id="page-72-19"></span>\def\svn@writegroupfiles#1{%

```
1592 \begingroup
```
<span id="page-72-14"></span>1593 \advance\svn@grouplevel by 1\relax

```
1594 \expandafter\let
```
<span id="page-72-10"></span>\expandafter\svn@files\csname @svng@#1@files\endcsname

```
Stop if no files in list.
```

```
1596 \ifx\svn@files\relax\else
1597 \svn@cleanfilelist\svn@files
1598 \@for\svn@file:=\svn@files\do{%
```
<span id="page-72-1"></span>Check if VC data is set and then if it is a (sub)group or not by looking at the file list.

<span id="page-72-3"></span><span id="page-72-2"></span>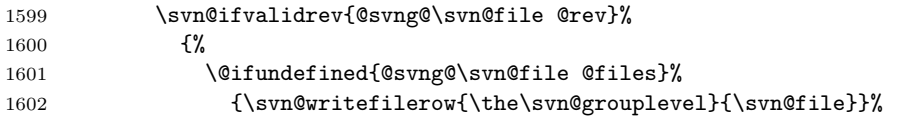

<span id="page-72-4"></span>If subgroup only contains out of a TeX file with the same name print it as file and only as subgroup otherwise. If the subgroup file list is empty the subgroup was generated in error and is not printed at all.

<span id="page-72-15"></span><span id="page-72-9"></span><span id="page-72-8"></span><span id="page-72-7"></span><span id="page-72-6"></span><span id="page-72-5"></span>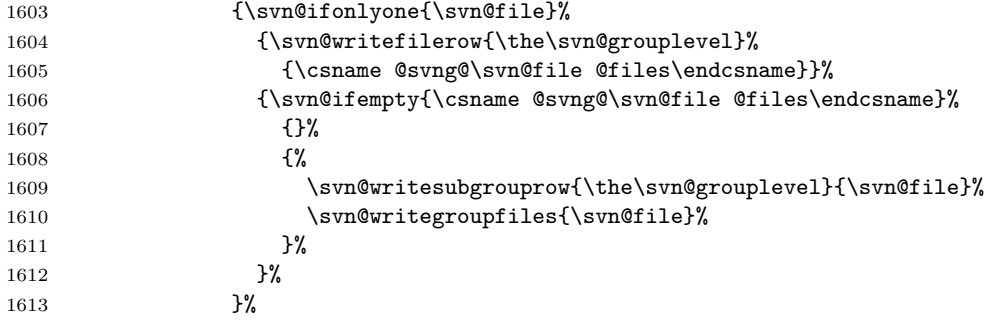

```
1614 }{}%
1615 }%
1616 \fi
1617 \endgroup
1618 }%
```
#### **\svn@writesvt**

This macro writes the .svt auxiliary file and is called from a \AtEndDocument macro later on.

```
1619 \def\svn@writesvt{%
```
Write table of revisions if enabled.

```
1620 \if@svnmulti@table
```
Open .svt file and write table header:

```
1621 \newwrite\svn@svtwrite
1622 \immediate\openout\svn@svtwrite=\jobname.\svn@svt\relax
1623 \@onelevel@sanitize\svntable%
1624 \immediate\write\svn@svtwrite{%
1625 \noexpand\svnbeforetable^^J%
1626 \svntable
1627 \noexpand\svntablehead^^J%
1628 }%
  Group rows:
1629 \let\svn@grouplevel\@tempcnta
1630 \svn@grouplevel=0\relax
1631 \svn@writeglobalrow{}%
1632 \svn@writegroupfiles{}%
1633 %
1634 \@for\svn@g:=\svn@glist\do{%
1635 \@ifundefined{@svng@\svn@g @rev}{}%
1636 {%
1637 \expandafter
1638 \ifnum\csname @svng@\svn@g @rev\endcsname>0\relax
1639 \svn@writegrouprow{\svn@g}%
1640 \svn@writegroupfiles{\svn@g}%
1641 \fi
1642 }%
1643 }%
1644
  Write table footer and close file:
1645 \@onelevel@sanitize\endsvntable%
1646 \immediate\write\svn@svtwrite{%
1647 \noexpand\svntablefoot^^J%
1648 \endsvntable^^J%
1649 \noexpand\svnaftertable
1650 }%
1651 \immediate\closeout\svn@svtwrite%
1652 \fi
```
1653 }

Load the keywords of every subfile if the **[autokw](#page-4-0)** option is enabled and the extension is not on the ignore list.

This code is placed here because it has to come after the at-begin-input-file code.

```
1654 \if@svnmulti@autokwall
1655
1656 \svnmulti@atbegininputfile{%
1657 \expandafter
1658 \ifx\csname svn@ignore@ext@\svn@fileext\endcsname\relax
1659 \svnegetfile{\svn@filepath}%
1660 \fi
1661 }
1662
1663 \fi
```
At the end of document the values are written to the auxiliary file.

```
1664 \AtEndDocument{%
1665 \if@filesw
1666 \ifx\@svn@rev\empty\else
1667 \ifnum\@svn@rev<1\else
1668 \svn@writesvn
1669 \svn@writesvt
1670 \fi
1671 \fi
1672 \fi
1673 }
```
### **7.22 Backward compatibility wrapper svnkw.sty**

For backward compatibility a wrapper file with the old package name svnkw is provided. Newer documents should use the name svn-multi.

```
1 \NeedsTeXFormat{LaTeX2e}[1999/12/01]
2 \ProvidesPackage{svnkw}
3 [2009/03/27 v2.1 Backward compatibility wrapper for svn-multi]
4 \PackageWarning{svnkw}{The package 'svnkw' got renamed to 'svn-multi' and is now
5 only a backward compatibility wrapper which loads 'svn-multi'. Please adjust
6 your document preamble to use the new name.}
7 \RequirePackage{svn-multi}
```
## **Change History**

v1.0

General: Initial version . . . . . . . . [1](#page-0-0) v1.1

and typeset date/time information. Added macros to set and typeset main URL or filename. [1](#page-0-0)

General: Added macros to extract

### v1.2

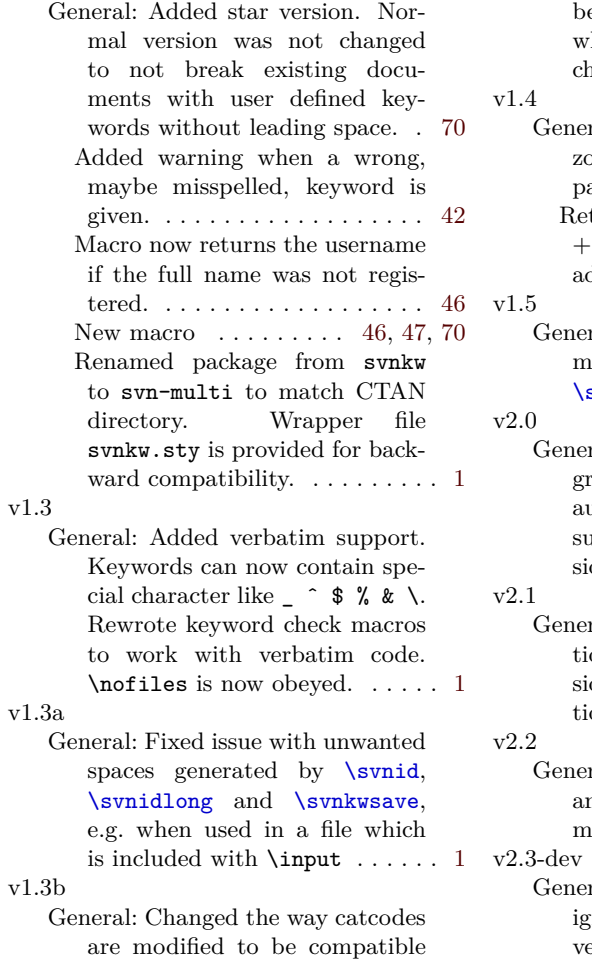

with the french option of the babel package or other packages which modify the list of special haracters.  $\ldots$  . . . . . . . . . . . . [1](#page-0-0)

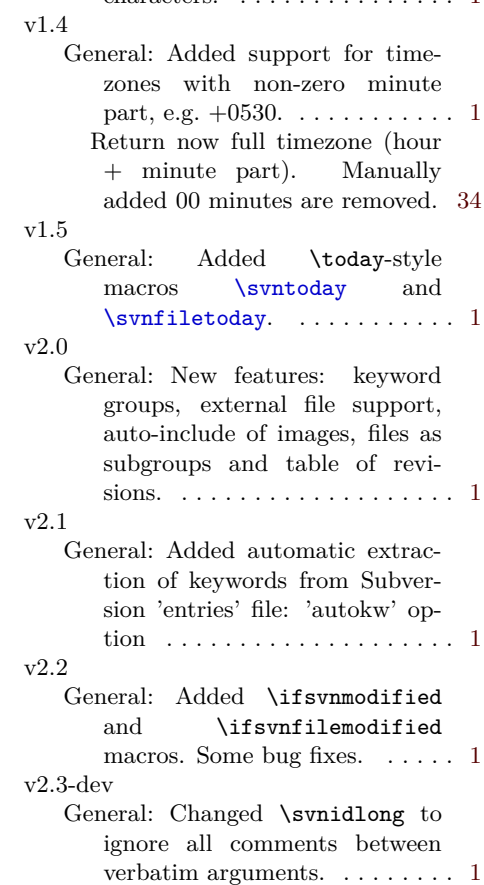

# **Index**

Numbers written in italic refer to the page where the corresponding entry is described; numbers underlined refer to the code line of the definition; numbers in roman refer to the code lines where the entry is used.

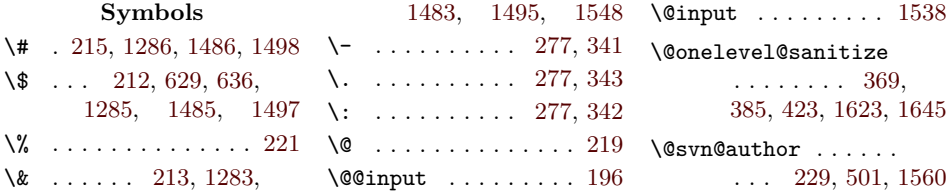

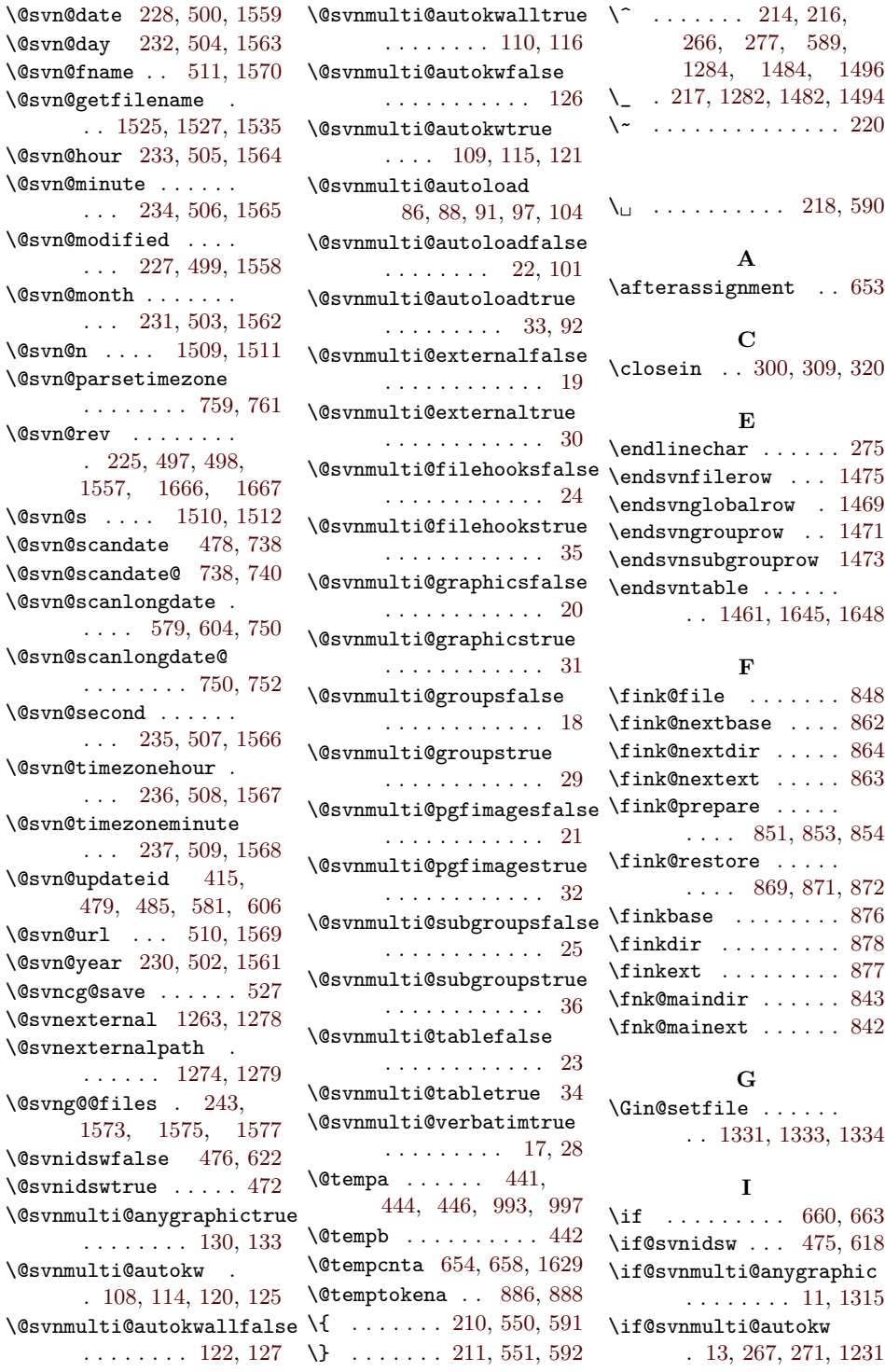

\if@svnmulti@autokwall . . . . [14,](#page-21-17) [428,](#page-32-2) [1654](#page-74-2) \if@svnmulti@autoload . . [12,](#page-21-18) [78,](#page-22-3) [98,](#page-23-19) [1303](#page-62-1) \if@svnmulti@external . . . . . . . . [61,](#page-22-4) [1220](#page-59-0) \if@svnmulti@filehooks . . . . . . . . . . . [816](#page-47-0) \if@svnmulti@graphics . . . . [68,](#page-22-5) [129,](#page-24-2) [1329](#page-63-3) \if@svnmulti@groups . . . . . . . . . [58,](#page-22-6) [514,](#page-36-1) [857,](#page-48-11) [959,](#page-51-0) [1221,](#page-59-1) [1552,](#page-71-18) [1572](#page-71-19) \if@svnmulti@pgfimages . . . . [73,](#page-22-7) [132,](#page-24-3) [1341](#page-63-4) \if@svnmulti@subgroups . . . . . . . . . [64,](#page-22-8) [518,](#page-36-2) [1154,](#page-57-0) [1184,](#page-58-0) [1192,](#page-59-2) [1199,](#page-59-3) [1291](#page-61-8) \if@svnmulti@table . . . . [82,](#page-23-20) [1360,](#page-64-0) [1620](#page-73-4) \if@svnmulti@verbatim . . . . . . . . [536,](#page-36-3) [585,](#page-37-4) [628,](#page-39-4) [717,](#page-43-2) [733](#page-43-3) \ifeof ....... [179,](#page-25-0) [280,](#page-28-5) [287,](#page-29-2) [307,](#page-29-3) [313](#page-29-4) \IfFileExists . . . . . [196](#page-26-5) \ifsvn@modified [264,](#page-28-6) [487](#page-35-18) \ifsvnfilemodified .  $\ldots$  [247,](#page-27-13) [488,](#page-35-19) [490,](#page-35-20) [499,](#page-35-6) [910,](#page-49-6) [944](#page-50-0) \ifsvnmodified [226,](#page-27-14) [1558](#page-71-7) \ifsvnsubgroups . . . [519,](#page-36-4) [1152,](#page-57-1) [1185,](#page-58-1) [1193,](#page-59-4) [1200,](#page-59-5) [1292](#page-62-2) **M** \message . . . [53,](#page-22-9) [401,](#page-32-3) [851,](#page-48-4) [869,](#page-48-7) [1331,](#page-63-0) [1343](#page-64-1) **N**  $\verb+\newread + \verb+\+...\ + 272$  $\verb+\newread + \verb+\+...\ + 272$ \next . [288,](#page-29-5) [292,](#page-29-6) [294,](#page-29-7) [297,](#page-29-8) [304,](#page-29-9) [317,](#page-30-4) [324,](#page-30-5) [836,](#page-47-1) [837,](#page-48-12) [838](#page-48-13)

\pgf@declareimage . . . [1343,](#page-64-1) [1345,](#page-64-2) [1346](#page-64-3) \pgf@filename ..... . . [1348,](#page-64-4) [1349,](#page-64-5) [1353](#page-64-6) \pgf@image . . . . . . [1351](#page-64-7) \pgf@image@ . . . . . . [1344](#page-64-8) \ProvidesPackageSVN . [2](#page-21-19) **R** \read . . . . . . . . [283,](#page-28-8) [290](#page-29-12) **S** \svn . . . . . . . . . . . . [1508](#page-69-10) \svn@@ifonlyone [187,](#page-25-1) [190](#page-25-2) \svn@addfiletogroup . . . . . . . [1005,](#page-53-0) [1023,](#page-53-1) [1025,](#page-53-2) [1027,](#page-53-3) [1028,](#page-53-4) [1194,](#page-59-6) [1294,](#page-62-3) [1295](#page-62-4) \svn@catcodes . . . . . . [549,](#page-37-5) [586,](#page-38-6) [595,](#page-38-7) [612,](#page-38-8) [718,](#page-43-4) [734,](#page-43-5) [1281](#page-61-9) \svn@cg [242,](#page-27-15) [464,](#page-34-3) [983,](#page-52-2) [984,](#page-52-3) [989,](#page-52-4) [990,](#page-52-5) [999](#page-52-6) \svn@checkcolon [632,](#page-39-5) [692](#page-42-0) \svn@checkwrite ... . . . [1254,](#page-60-2) [1272,](#page-61-10) [1539,](#page-70-4) [1546,](#page-71-20) [1554](#page-71-21) \svn@cleanfilelist . . . . . . . . [1067,](#page-54-0) [1137,](#page-57-2) [1573,](#page-71-15) [1597](#page-72-0) \svn@definegroup . [1099](#page-55-0) \svn@depoption [51,](#page-22-10) [59,](#page-22-11) [62,](#page-22-12) [65,](#page-22-13) [66,](#page-22-14) [69,](#page-22-15) [70,](#page-22-16) [71,](#page-22-17) [74,](#page-22-18) [75,](#page-22-19) [76,](#page-22-20) [79,](#page-22-21) [80,](#page-22-22) [83,](#page-23-21) [84,](#page-23-22) [93,](#page-23-23) [94,](#page-23-24) [111,](#page-23-25) [117](#page-23-26) \svn@eg . . . . . . [1235,](#page-60-3) [1237,](#page-60-4) [1238,](#page-60-5) [1247](#page-60-6) \svn@externalfile . . . [1247,](#page-60-6) [1287,](#page-61-11) [1289](#page-61-12) \svn@externalgroup . . . . [1224,](#page-59-7) [1225,](#page-60-7) [1227,](#page-60-8) [1229,](#page-60-9) [1237,](#page-60-4) [1259,](#page-60-10) [1321](#page-63-5) \svn@file [1598,](#page-72-1) [1599,](#page-72-2) [1601,](#page-72-3) [1602,](#page-72-4) [1603,](#page-72-5) [1605,](#page-72-6)

**P**

**O** \openin . . . . . . [306,](#page-29-10) [312](#page-29-11) [1606,](#page-72-7) [1609,](#page-72-8) [1610](#page-72-9) \svn@filebase . . . . .  $\ldots$  [520,](#page-36-5) [845,](#page-48-14) [848,](#page-48-0) [860,](#page-48-15) [862,](#page-48-1) [876,](#page-49-3) [1023,](#page-53-1) [1025,](#page-53-2) [1027,](#page-53-3) [1028,](#page-53-4) [1159,](#page-57-3) [1267,](#page-61-13) [1280,](#page-61-14) [1294,](#page-62-3) [1307](#page-62-5) \svn@filedir . . . . . . . [520,](#page-36-5) [847,](#page-48-16) [849,](#page-48-17) [860,](#page-48-15) [864,](#page-48-2) [865,](#page-48-18) [878,](#page-49-4) [879,](#page-49-7) [1023,](#page-53-1) [1025,](#page-53-2) [1027,](#page-53-3) [1028,](#page-53-4) [1158,](#page-57-4) [1159,](#page-57-3) [1267,](#page-61-13) [1280,](#page-61-14) [1294,](#page-62-3) [1307](#page-62-5) \svn@fileext [846,](#page-48-19) [848,](#page-48-0) [863,](#page-48-3) [877,](#page-49-5) [1022,](#page-53-5) [1024,](#page-53-6) [1026,](#page-53-7) [1186,](#page-58-2) [1306,](#page-62-6) [1658](#page-74-3) \svn@filename . [848,](#page-48-0) [849](#page-48-17) \svn@filepath . [849,](#page-48-17) [858,](#page-48-20) [1019,](#page-53-8) [1028,](#page-53-4) [1160,](#page-57-5) [1263,](#page-60-0) [1659](#page-74-4) \svn@files . . . [1595,](#page-72-10) [1596,](#page-72-11) [1597,](#page-72-0) [1598](#page-72-1) \svn@filestack [891,](#page-49-8) [894,](#page-49-9) [911,](#page-50-1) [920,](#page-50-2) [921,](#page-50-3) [948,](#page-50-4) [951,](#page-50-5) [953](#page-50-6) \svn@finkerror . . . .  $\ldots$  [819,](#page-47-2) [823,](#page-47-3) [825,](#page-47-4) [826,](#page-47-5) [827,](#page-47-6) [828,](#page-47-7) [829,](#page-47-8) [830,](#page-47-9) [831](#page-47-10) \svn@g [195,](#page-26-13) [197,](#page-26-14) [242,](#page-27-15) [515,](#page-36-6) [516,](#page-36-7) [528,](#page-36-8) [859,](#page-48-21) [908,](#page-49-10) [941,](#page-50-7) [966,](#page-51-1) [967,](#page-51-2) [968,](#page-51-3) [970,](#page-51-4) [971,](#page-51-5) [980,](#page-51-6) [983,](#page-52-2) [1201,](#page-59-8) [1203,](#page-59-9) [1204,](#page-59-10) [1207,](#page-59-11) [1211,](#page-59-12) [1212,](#page-59-13) [1634,](#page-73-5) [1635,](#page-73-6) [1638,](#page-73-7) [1639,](#page-73-8) [1640](#page-73-9) \svn@gdefverb . . . . . . . [713,](#page-43-6) [1569,](#page-71-13) [1570](#page-71-4) \svn@gdefverb@ . . . . . . . . [720,](#page-43-7) [722,](#page-43-8) [736](#page-43-9) \svn@getfilename . . . . . [421,](#page-32-4) [495,](#page-35-21) [1521](#page-70-5) \svn@gkwdef . . . [1100,](#page-55-1) [1101,](#page-55-2) [1102,](#page-55-3)

```
1103, 1104,
      1105, 1106,
      1107, 1108,
      1109, 1110,
      1111, 1112, 1133
\svn@gkwset . . . . . . .
      \ldots1084,1085, 1086, 1087,
                1087,
      1088, 1089,
      1090, 1091,
      1092, 1093,
      1094, 1095,
      1096, 1115,
      1116, 1117,
      1118, 1119,
      1120, 1121,
      1122, 1123,
      1124, 1125,
      1126, 1127, 1129
\svn@glist 960, 972,
      973, 975, 1578,
      1581, 1583, 1634
\svn@gobblezeros . .
      . . . . 434, 435, 437
\svn@gobblezeros@ .
      . . . . . . . . 438, 440
\svn@graphicsgroup .
      . . . 1318, 1319,
      1321, 1336, 1353
\svn@grouplevel 1593,
      1602, 1604,
      1609, 1629, 1630
\svn@ifempty 135, 191,
      330, 650, 693,
      698, 919, 1236,
      1258, 1528, 1606
\svn@ifeof 178, 365, 370
\svn@ifequal . . . . . .
       . 148, 331, 374,
      399, 700, 706,
      835, 858, 951,
      962, 982, 1019,
      1022, 1024,
      1026, 1223,
      1234, 1256,
      1293, 1306, 1317
\svn@ifonlyone 185, 1603
162,
      1064, 1142, 1599
                           \svn@initfile . . . . .
                                 . . . 245, 262, 1021
                           \svn@initgroup . . . .
                                 . . 971, 1080, 1114
                          \svn@input . . . . . . .
                                 193, 204, 1374, 1390
                           \svn@inputsvx . 200,
                                 1267, 1307, 1312
                           \svn@maindir . . . . . .
                                  843, 844, 847, 1019
                           \svn@mainext . . 430,
                                 842, 846, 858,
                                 1019, 1022, 1194
                           \svn@modifiedfalse . 666
                           \svn@modifiedtrue .
                                 . . . . . . . . 661, 664
                          1508,1509
                           \svn@namegdefverb .
                                 . . . . . . . . 727,
                                 1050, 1055, 1057
                           \svn@nextchar . 438, 443
                          \svn@normalcatcodes
                                 . . . . . . . . 203, 208
                           \sum242,
                                 859, 860, 909,
                                 942, 967, 1023,
                                 1025, 1027,
                                 1224, 1227,
                                 1235, 1257, 1318
                           \svn@popfilestack .
                                  206, 875, 947, 1241
                           \svn@pushfilestack .
                                  201, 856, 893, 1233
                           \svn@removedotslash
                                 . . . . . . . . 833,
                                 844, 865, 879, 1158
                           \svn@removedotslash@
                                 . . . . 834, 836, 840
                           \svn@restorefilekws
                                 . . . . . . . . 914, 953
                           \svn@restorefilekws@
                                 . . . . . . . . 915, 923
                           \svn@restorefilekws@@
                                 . . . . . . . . 933, 936
                           \svn@revinit . . 165,
                                 168, 224, 225,
                                 246, 397, 1115, 1164
                           \svn@rg . . . . . . . . . .
                                  195, 197, 242, 1293
                          1508,1510
                                                            1178, 1257,
```
\svn@scanId ... [477,](#page-34-4) [621](#page-39-6) \svn@stringa . . [150,](#page-24-6) [152](#page-24-7) \svn@stringb . . [151,](#page-24-8) [152](#page-24-7) \svn@stripcolon [695,](#page-42-5) [697](#page-42-6) \svn@stripspace [702,](#page-42-7) [705](#page-42-8) \svn@striptrailingspace . . . . . . . . [708,](#page-42-9) [710](#page-42-10) \svn@subgroup . [1159,](#page-57-3) [1160,](#page-57-5) [1163,](#page-58-4) [1296](#page-62-12) \svn@svt . . . . . [1363,](#page-64-9) [1374,](#page-65-0) [1390,](#page-65-1) [1622](#page-73-11) \svn@svtwrite . [1402,](#page-65-2) [1621,](#page-73-12) [1622,](#page-73-11) [1624,](#page-73-13) [1646,](#page-73-14) [1651](#page-73-15) \svn@tabcell . . [1406,](#page-66-0) [1407,](#page-66-1) [1424,](#page-66-2) [1433,](#page-66-3) [1442,](#page-67-1) [1451](#page-67-2) \svn@tabcellarg [1409,](#page-66-4) [1410,](#page-66-5) [1411,](#page-66-6) [1412,](#page-66-7) [1413,](#page-66-8) [1414,](#page-66-9) [1415,](#page-66-10) [1416,](#page-66-11) [1423,](#page-66-12) [1425,](#page-66-13) [1432,](#page-66-14) [1434,](#page-66-15) [1441,](#page-67-3) [1443,](#page-67-4) [1450,](#page-67-5) [1452](#page-67-6) \svn@tabfile [1499,](#page-69-11) [1501](#page-69-12) \svn@tabsubgroup . . . . . . . . [1487,](#page-68-9) [1489](#page-68-10)  $\sum \text{Ctemp} \dots 90,$  $\sum \text{Ctemp} \dots 90,$ [91,](#page-23-14) [96,](#page-23-28) [97,](#page-23-15) [107,](#page-23-29) [108,](#page-23-0) [113,](#page-23-30) [114,](#page-23-1) [119,](#page-23-31) [120,](#page-23-2) [124,](#page-23-32) [125,](#page-23-3) [137,](#page-24-9) [138,](#page-24-10) [165,](#page-25-7) [167,](#page-25-9) [168,](#page-25-8) [240,](#page-27-19) [290,](#page-29-12) [291,](#page-29-13) [333,](#page-30-8) [376,](#page-31-5) [377,](#page-31-6) [378,](#page-31-7) [379,](#page-31-8) [380,](#page-31-9) [381,](#page-31-10) [659,](#page-40-9) [660,](#page-40-3) [663,](#page-40-4) [715,](#page-43-11) [724,](#page-43-12) [730,](#page-43-13) [783,](#page-45-1) [784,](#page-45-2) [787,](#page-46-1) [788,](#page-46-2) [804,](#page-46-3) [805,](#page-46-4) [808,](#page-47-14) [809,](#page-47-15) [1001,](#page-53-10) [1003,](#page-53-11) [1063,](#page-54-5) [1064,](#page-54-1) [1067,](#page-54-0) [1068,](#page-54-6) [1069,](#page-54-7) [1071,](#page-54-8) [1141,](#page-57-7) [1143,](#page-57-8) [1144,](#page-57-9) [1172,](#page-58-5) [1173,](#page-58-6) [1177,](#page-58-7)

```
1259, 1260,
     1263, 1524, 1525
\svn@tmplist . . . . . .
     . . 1139, 1144, 1147
\svn@updategroup . .
     516, 520, 1078, 1167
695,
     699, 701, 707, 711
\svn@write . . . 1032,
     1048, 1053,
     1262, 1273,
     1541, 1542,
     1543, 1544,
     1555, 1574,
     1580, 1587, 1589
\svn@writeallgroups
     1060,1070, 1577, 1583
\svn@writefilerow .
     . . 1439, 1602, 1604
\svn@writeglobalrow
     . . . . . . 1448, 1631
\svn@writegroup . . .
     . . . . . . 1030, 1068
\svn@writegroupfiles
      1591,1610, 1632, 1640
\svn@writegrouprow .
     \ldots1421,1639
1031,
     1036, 1037,
     1038, 1039,
     1040, 1041,
     1042, 1043,
     1044, 1045, 1046
\svn@writerow . . . . .
     \ldots1401,1427,
     1436, 1445, 1454
\svn@writesubgrouprow
     1430,1609\svn@writesvn 1551, 1668
\svn@writesvt 1619, 1669
\svnaftertable . . . .
     . . . . . . 1467, 1649
229,1560
\svnbeforetable . . .
     1466,1625\svncg@def . . . 986, 997
466}450\sum_{\text{sum}}
```
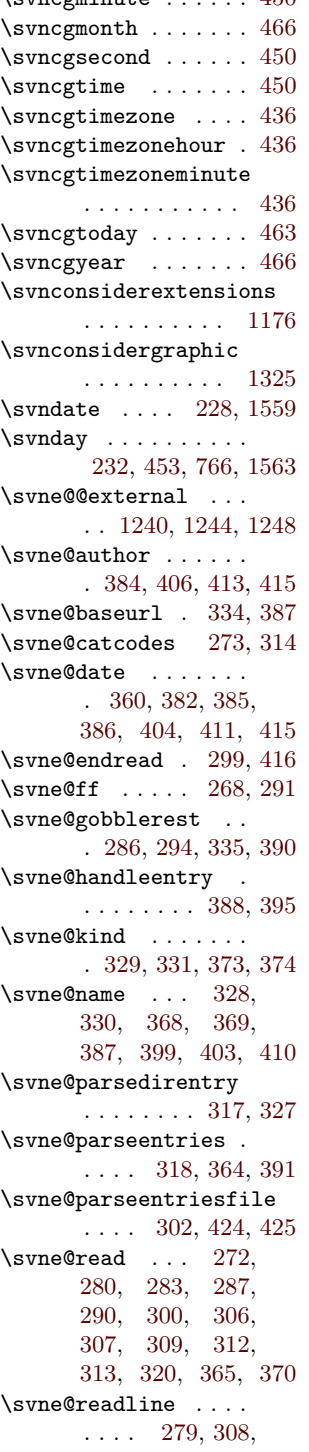

[315,](#page-29-19) [328,](#page-30-12) [329,](#page-30-11) [333,](#page-30-8) [334,](#page-30-9) [368,](#page-31-19) [373,](#page-31-18) [376,](#page-31-5) [377,](#page-31-6) [378,](#page-31-7) [379,](#page-31-8) [380,](#page-31-9) [381,](#page-31-10) [382,](#page-31-14) [383,](#page-31-22) [384](#page-31-11) \svne@rev . [383,](#page-31-22) [396,](#page-32-18) [397,](#page-32-7) [405,](#page-32-19) [412,](#page-32-20) [415](#page-32-1) \svne@scandate [345,](#page-30-15) [386](#page-31-15) \svne@scandate@ [346,](#page-30-16) [350](#page-30-17) \svne@url . . . . . . . . . [387,](#page-31-12) [407,](#page-32-21) [414,](#page-32-22) [415](#page-32-1) \svne@version . [305,](#page-29-20) [308,](#page-29-18) [311,](#page-29-21) [315,](#page-29-19) [316](#page-29-22) \svnegetfile . . . . . . [419,](#page-32-23) [430,](#page-32-6) [1246,](#page-60-23) [1659](#page-74-4) \svnexternal . . [1232,](#page-60-24) [1252,](#page-60-25) [1336,](#page-63-6) [1353](#page-64-6) \svnexternalfile . . . . . . . . [1280,](#page-61-14) [1301](#page-62-13) \svnexternalgroup [1222](#page-59-15) \svnexternalpath . [1270](#page-61-16) \svnfileauthor . . . .  $\ldots$  [249,](#page-27-20) [493,](#page-35-22) [501,](#page-35-0) [897,](#page-49-14) [926,](#page-50-16) [1086](#page-55-13)  $\sum_{i=1}^{n}$ . [248,](#page-27-21) [359,](#page-31-23) [492,](#page-35-23) [500,](#page-35-1) [896,](#page-49-15) [925,](#page-50-17) [1085](#page-55-12) \svnfileday [252,](#page-27-22) [353,](#page-30-18) [459,](#page-34-7) [504,](#page-35-2) [743,](#page-44-5) [755,](#page-44-6) [900,](#page-49-16) [929,](#page-50-18) [1089](#page-55-16) \svnfiledir ... [260,](#page-28-13) [424,](#page-32-16) [425,](#page-32-17) [1523,](#page-70-9) [1534](#page-70-10) \svnfilefname . . . . . . [259,](#page-28-14) [399,](#page-32-5) [422,](#page-32-24) [423,](#page-32-0) [511,](#page-35-3) [771,](#page-45-3) [907,](#page-49-17) [940,](#page-50-19) [1096,](#page-55-23) [1531](#page-70-11) \svnfilehour [253,](#page-28-15) [354,](#page-30-19) [449,](#page-33-14) [505,](#page-35-4) [744,](#page-44-7) [756,](#page-44-8) [901,](#page-49-18) [930,](#page-50-20) [1090](#page-55-17) \svnfileminute . . . .  $\ldots$  [254,](#page-28-16) [355,](#page-31-24) [449,](#page-33-14) [506,](#page-35-5) [745,](#page-44-9) [757,](#page-44-10) [902,](#page-49-19) [931,](#page-50-21) [1091](#page-55-18) \svnfilemonth . . . . .  $\ldots$  [251,](#page-27-23) [352,](#page-30-20) [459,](#page-34-7) [503,](#page-35-7) [742,](#page-44-11) [754,](#page-44-12) [899,](#page-49-20) [928,](#page-50-22) [1088](#page-55-15) \svnfilerev ... [246,](#page-27-18) [486,](#page-35-24) [496,](#page-35-25) [497,](#page-35-8)

[498,](#page-35-9) [895,](#page-49-21) [924,](#page-50-23) [1083,](#page-55-26) [1084,](#page-55-11) [1164](#page-58-3) \svnfilerow . . . . . . [1474](#page-68-11) \svnfilesecond . . . .  $\ldots$  [255,](#page-28-17) [356,](#page-31-25) [449,](#page-33-14) [507,](#page-35-11) [746,](#page-44-13) [758,](#page-44-14) [903,](#page-49-22) [932,](#page-50-24) [1092](#page-55-19) \svnfiletime . . . . . . [449](#page-33-14) \svnfiletimezone . . [435](#page-33-6) \svnfiletimezonehour  $\ldots$  [256,](#page-28-18) [357,](#page-31-26) [435,](#page-33-6) [508,](#page-35-12) [747,](#page-44-15) [762,](#page-44-16) [904,](#page-49-23) [937,](#page-50-25) [1093](#page-55-20) \svnfiletimezoneminute  $\ldots$  [257,](#page-28-19) [358,](#page-31-27) [435,](#page-33-6) [509,](#page-35-13) [748,](#page-44-17) [763,](#page-44-18) [905,](#page-49-24) [938,](#page-50-26) [1094](#page-55-21) \svnfiletoday . . . . . [457](#page-34-8) \svnfileurl ... [258,](#page-28-20) [494,](#page-35-26) [495,](#page-35-21) [510,](#page-35-16) [770,](#page-45-4) [906,](#page-49-25) [939,](#page-50-27) [1095](#page-55-22) \svnfileyear [250,](#page-27-24) [351,](#page-30-21) [459,](#page-34-7) [502,](#page-35-17) [741,](#page-43-15) [753,](#page-44-19) [898,](#page-49-26) [927,](#page-50-28) [1087](#page-55-14) \svnfname ... [239,](#page-27-25) [1570](#page-71-4) \svnFullAuthor [777,](#page-45-5) [1503](#page-69-13) \svnFullAuthor@ . . . . . . . [784,](#page-45-2) [788,](#page-46-2) [790](#page-46-5) \svnFullAuthor@normal . . . . . . . . [780,](#page-45-6) [786](#page-46-6) \svnFullAuthor@star . . . . . . . . [779,](#page-45-7) [782](#page-45-8) \svnFullRevision . . [798](#page-46-7) \svnFullRevision@ . . . . . [805,](#page-46-4) [809,](#page-47-15) [811](#page-47-16) \svnFullRevision@normal . . . . . . . . [801,](#page-46-8) [807](#page-47-17) \svnFullRevision@star . . . . . . . . [800,](#page-46-9) [803](#page-46-10) \svng . . . . . . . . . . . [1000](#page-53-12) \svng@@files . . . . . [1575](#page-71-16) \svnglobalrow .... [1468](#page-67-12) \svngraphicsgroup [1316](#page-62-14) \svngroup . . . . [961,](#page-51-12) [964](#page-51-13) \svngrouprow . . . . . [1470](#page-68-12) \svnhour . . . . . . . . . [233,](#page-27-3) [448,](#page-33-15) [767,](#page-45-9) [1564](#page-71-5) \svnid . . . . . . . . . . . [471](#page-34-9)  $\sum\limits_{s=1}^{s}$ [545,](#page-36-10) [559,](#page-37-6) [566,](#page-37-7) [573](#page-37-8)

\svnidlong@readargs . . . . . . . . [539,](#page-36-11) [597](#page-38-9) \svnidlong@readverb . . . . . . . . [537,](#page-36-12) [542](#page-36-13) \svnidlong@readverb@ . . . . . . . . [544,](#page-36-14) [547,](#page-36-15) [558,](#page-37-9) [565,](#page-37-10) [572](#page-37-11) \svnidlong@readverb@a . . . . . . . . [544,](#page-36-14) [554](#page-37-12) \svnidlong@readverb@b . . . . . . . . [558,](#page-37-9) [561](#page-37-13) \svnidlong@readverb@c . . . . . . . . [565,](#page-37-10) [568](#page-37-14) \svnidlong@readverb@d . . . . . . . . [572,](#page-37-11) [575](#page-37-15) \svnignoreextensions . . . . . . [1171,](#page-58-11) [1181](#page-58-12) \svnignoregraphic [1322](#page-63-8)  $\sum_{w}$  . . . . . . . [581,](#page-37-1) [582,](#page-37-16) [606,](#page-38-1) [607,](#page-38-10) [687](#page-41-1) \svnkwAuthor . . . . . . [679](#page-41-2) \svnkwDate . . . [578,](#page-37-17) [579,](#page-37-0) [603,](#page-38-11) [604,](#page-38-0) [680](#page-41-3) \svnkwdef . [410,](#page-32-15) [411,](#page-32-11) [412,](#page-32-20) [413,](#page-32-9) [414,](#page-32-22) [480,](#page-35-27) [481,](#page-35-28) [482,](#page-35-29) [483,](#page-35-30) [532,](#page-36-16) [533,](#page-36-17) [534,](#page-36-18) [535,](#page-36-19) [641,](#page-39-7) [682,](#page-41-4) [683,](#page-41-5) [684,](#page-41-6) [685,](#page-41-7) [686,](#page-41-8) [694,](#page-42-14) [695](#page-42-5) \svnkwdef@ . . . . . . . . [643,](#page-39-8) [646,](#page-40-10) [651,](#page-40-11) [658,](#page-40-1) [670,](#page-41-9) [671,](#page-41-10) [672](#page-41-11) \svnkwdef@Author . . . . . . . . . . [670,](#page-41-9) [675](#page-41-12) \svnkwdef@Date [671,](#page-41-10) [676](#page-41-13) \svnkwdef@LastChangedBy . . . . . . . . . . . [675](#page-41-12) \svnkwdef@LastChangedDate . . . . . . . . . . . [676](#page-41-13) \svnkwdef@LastChangedRevis\is\mnolinkurl@ .... . . . . . . . . . . . [674](#page-41-14) \svnkwdef@Rev . . . . . . . . . [649,](#page-40-12) [673,](#page-41-15) [674](#page-41-14) \svnkwdef@Rev@ [653,](#page-40-2) [657](#page-40-13) \svnkwdef@Revision . [673](#page-41-15) \svnkwdef@URL ..... [672](#page-41-11) \svnkwHeadURL . . . . . [681](#page-41-16) \svnkwId . . . . . [619,](#page-39-9) [621](#page-39-6) \svnkwLastChangedBy [679](#page-41-2)

\svnkwLastChangedDate . . . . . . . . . . . [680](#page-41-3) \svnkwLastChangedRevision . . . . . . . . . . . [678](#page-41-17) \svnkwRev . . . . [677,](#page-41-18) [678](#page-41-17) \svnkwRevision . . . . [677](#page-41-18) \svnkwsave ... [473,](#page-34-10) [610](#page-38-12) \svnkwsave@parse . . [637](#page-39-10) \svnkwsave@read . . . . [556,](#page-37-18) [563,](#page-37-19) [570,](#page-37-20) [577,](#page-37-21) [598,](#page-38-13) [599,](#page-38-14) [600,](#page-38-15) [601,](#page-38-16) [616,](#page-39-11) [631](#page-39-12) \svnkwsave@readargs . . . . . . . . [613,](#page-38-17) [615](#page-39-13) \svnkwURL . . . . . . . . [681](#page-41-16) \svnmainfilename .. . . . . . . . . [238,](#page-27-26) [771](#page-45-3) \svnmainurl ... [238,](#page-27-26) [770](#page-45-4) \svnminute . . . . . . . [234,](#page-27-4) [448,](#page-33-15) [767,](#page-45-9) [1565](#page-71-6) \svnmonth . . . . . . . . [231,](#page-27-6) [453,](#page-33-13) [766,](#page-44-4) [1562](#page-71-8) \svnmulti@atbegininputfile . . . . . . . . [881,](#page-49-27) [1018,](#page-53-13) [1305,](#page-62-15) [1656](#page-74-7) \svnmulti@atendinputfile . . . . . . . [884,](#page-49-28) [1183](#page-58-13) \svnmulti@begininputfilehook  $\ldots$  [850,](#page-48-25) [866,](#page-48-26) [882](#page-49-29) \svnmulti@endinputfilehook . [868,](#page-48-27) [873,](#page-49-30) [886,](#page-49-0) [888](#page-49-1) \svnmulti@fink@prepare . . . . . . . . [853,](#page-48-5) [855](#page-48-28) \svnmulti@fink@restore . . . . . . . . [871,](#page-48-8) [874](#page-49-31) \svnmulti@Gin@setfile . . . . . . [1333,](#page-63-1) [1338](#page-63-9) \svnmulti@pgf@declareimage . . . . . . [1345,](#page-64-2) [1347](#page-64-10) \svnnolinkurl [1514,](#page-69-14) [1517](#page-70-12) . . . . . . [1518,](#page-70-13) [1520](#page-70-14) \svnpdfdate . . . . . . . [765](#page-44-20) \svnRegisterAuthor . [774](#page-45-10) \svnRegisterRevision . . . . . . . . . . . [795](#page-46-11) \svnrev . . . . . [225,](#page-27-7) [1557](#page-71-9) \svnrevisionsname . . . . [1362,](#page-64-11) [1372,](#page-65-4) [1373,](#page-65-5) [1388,](#page-65-6) [1389](#page-65-7)

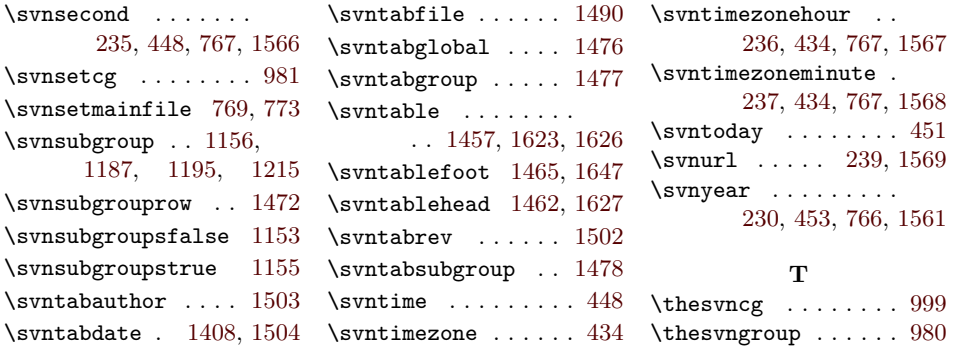